$\odot$  2005-2015 Volnys Bernal 1

## **Pilha de execução**

**Volnys Borges Bernalvolnys@lsi.usp.br**

**Departamento de Sistemas Eletrônicos (PSI)Escola Politécnica da USP**

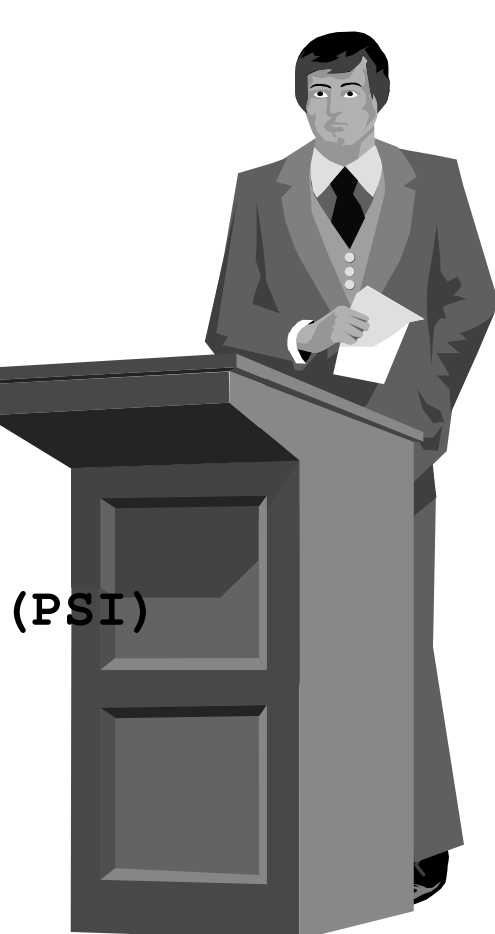

## **Agenda**

**Os desafios da execução de subrotinas**

#### **Pilha de execução**

- **Controle do endereço de retorno da função**
- **Passagem dos valores dos argumentos da função**
- **Alocação de variáveis locais**
- **Quadro da pilha de execução**

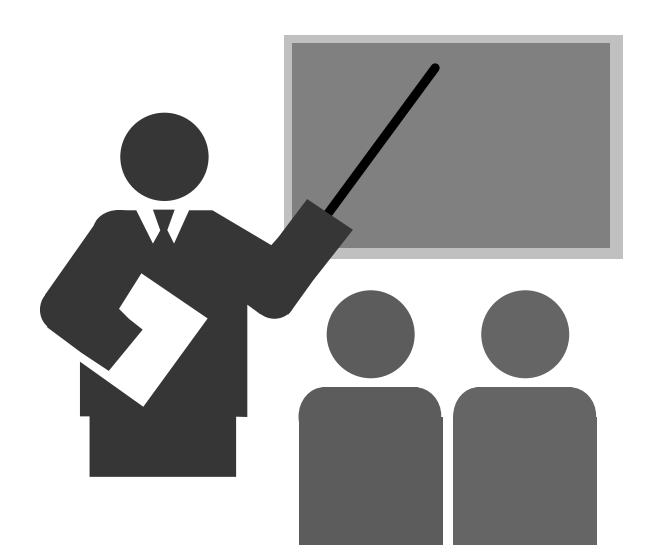

- **1 - Retorno de subrotina(função)**
	- **Example uma subrotina<br>Consortivada a consortivada (função) é ativada, o controle da execução deve ser transferido para a instrução inicial da subrotina.**
	- $\div$  **Ao termino da subrotina, a**<br>**PECTE DE PROPERTICÃO A SAL próxima instrução a ser executada deve ser a instrução posterior à instrução que ativou a subrotina**

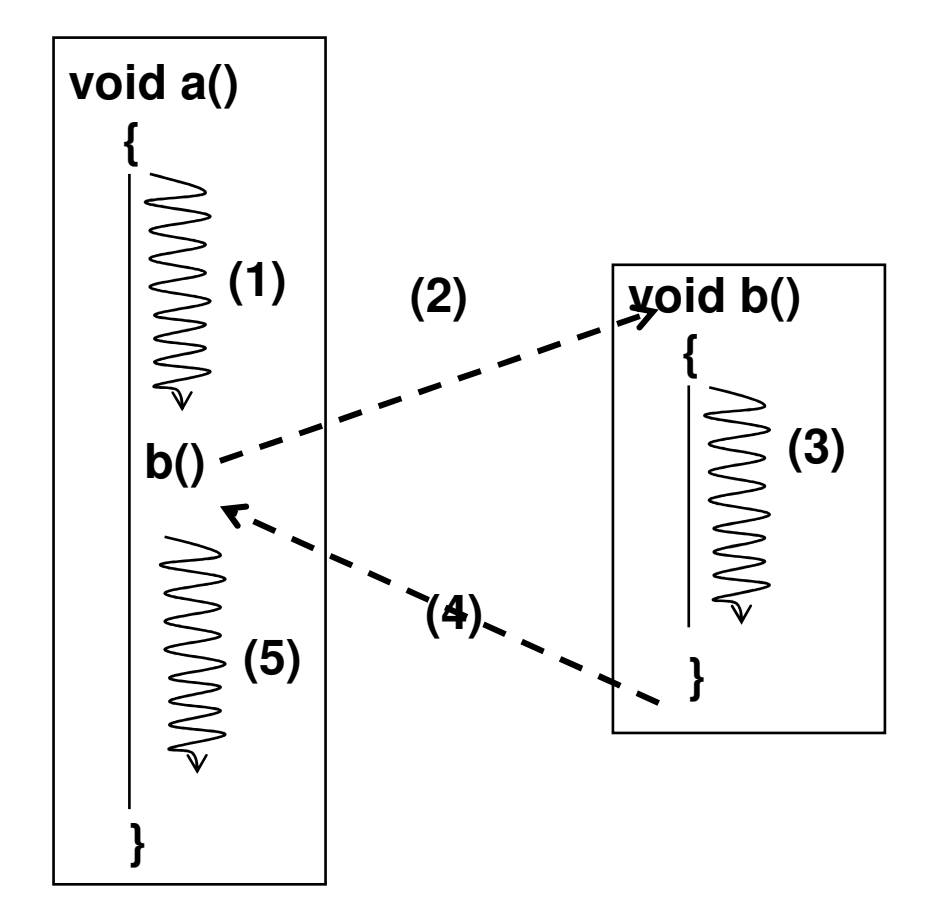

#### **2 – Variáveis locais**

 - **As variáveis locais e parâmetros passados para a função devem existir somente enquanto durar a execução da função.**

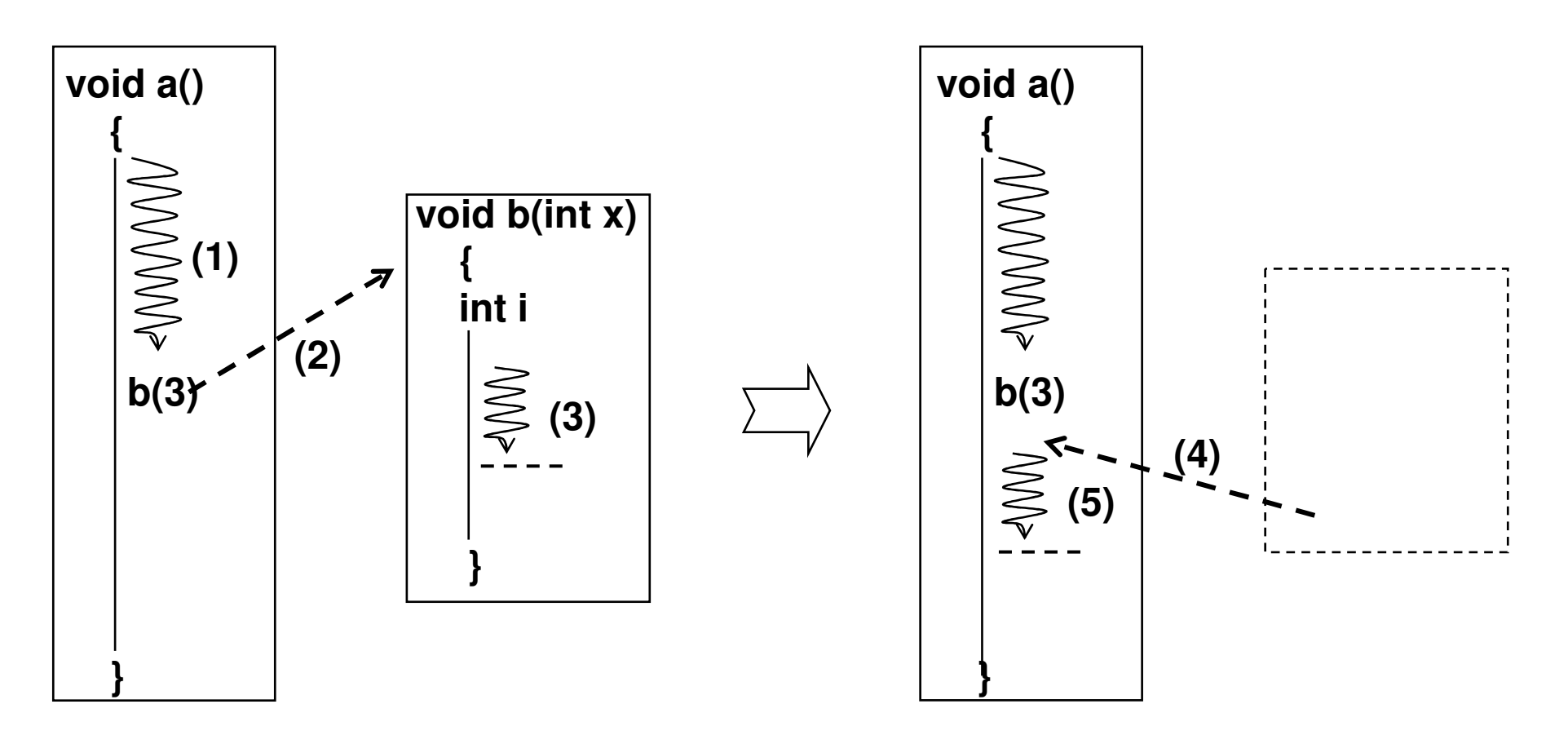

#### **3 – Instâncias independentes**

*<b>∻ Cada instância de uma subrotina deve possuir suas próprias**a instâncias de variáveis locais e parâmetros* **instâncias de variáveis locais e parâmetros.**

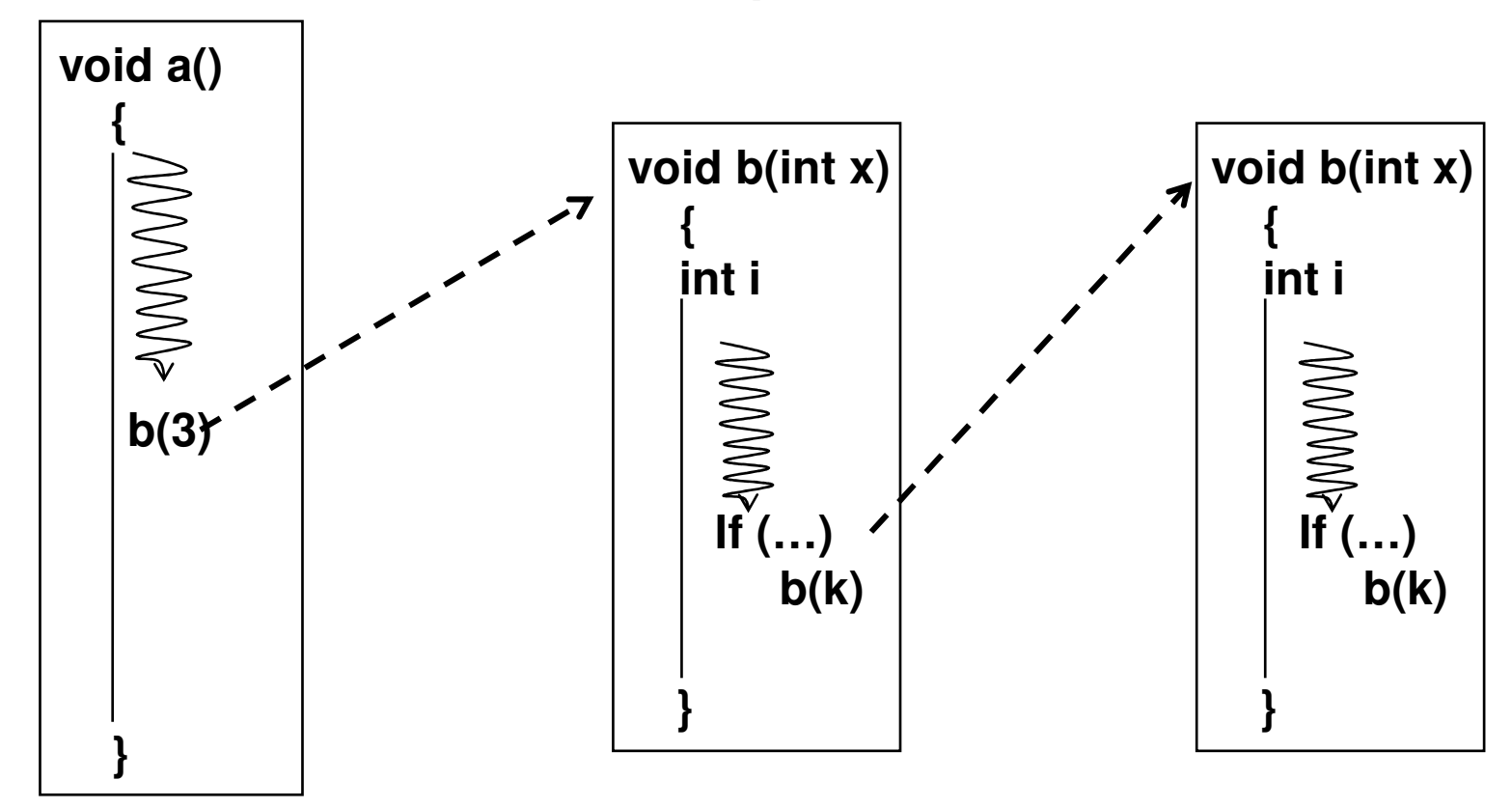

#### $\Box$ **Finalidade**

- *<b>∻* Realizar o controle da execução de subrotinas de um <br>
programa **programa:** 
	- 1. Controle do endereço de retorno da função;
	- 2. Passagem dos valores dos argumento da função;
	- 3. Alocação de variáveis locais à função.

#### $\Box$ **Descrição**

- **Espaço de memória especialmente reservado para organização de uma pilha de quadros (frame) de ativação (ou registro de ativação).**
- **Cada quadro (frame) corresponde ao controle da ativação de uma função;**
- *<b>∻* Esta pilha de quadros é usada como memória auxiliar durante a execução do programa **a execução do programa**

- **Uma área exclusiva para a pilha de execução é reservada na memória virtual.**
- **A cada subrotina ativada, um "quadro" (frame) é criado na pilha de execução.**

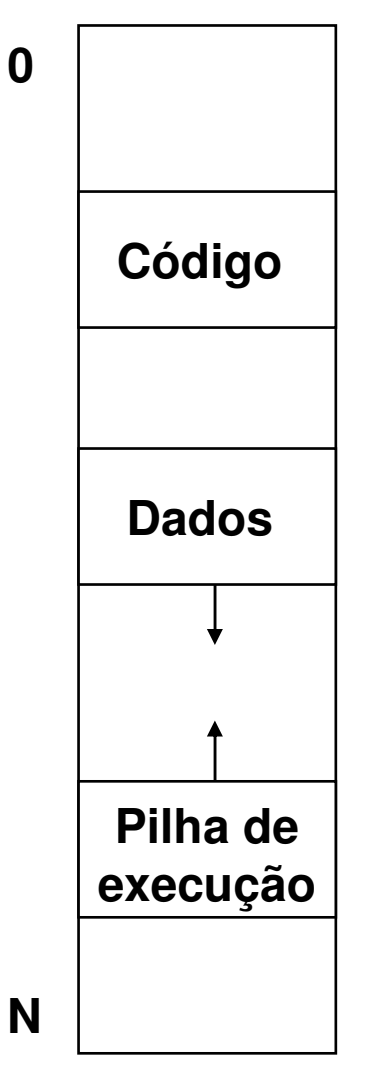

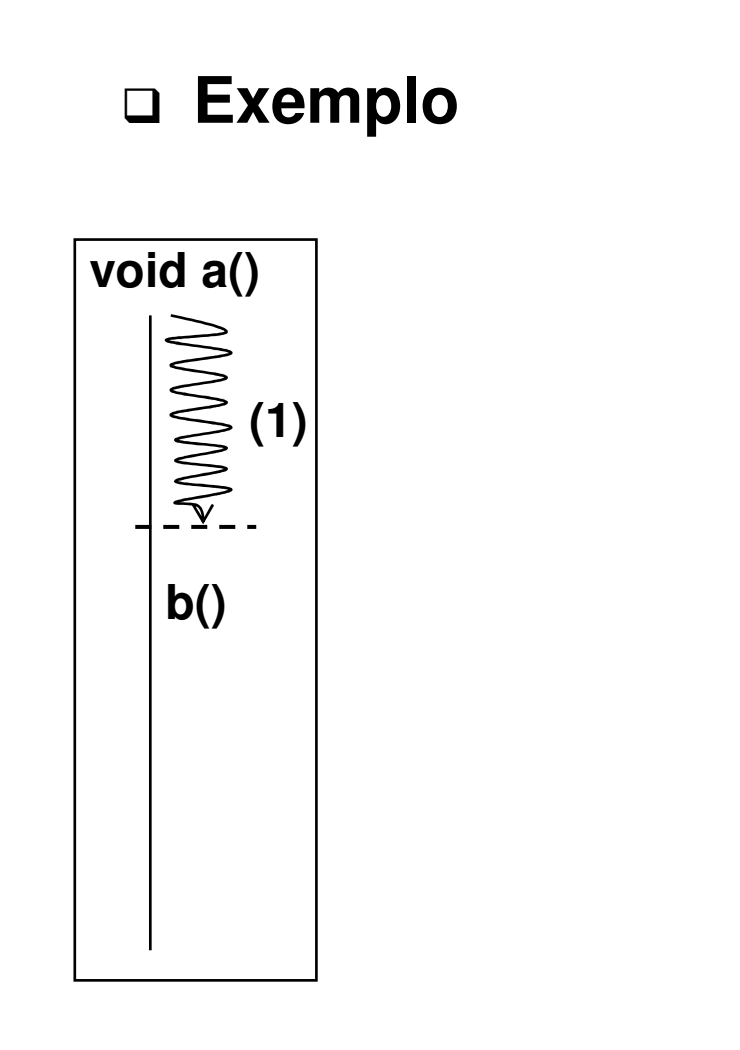

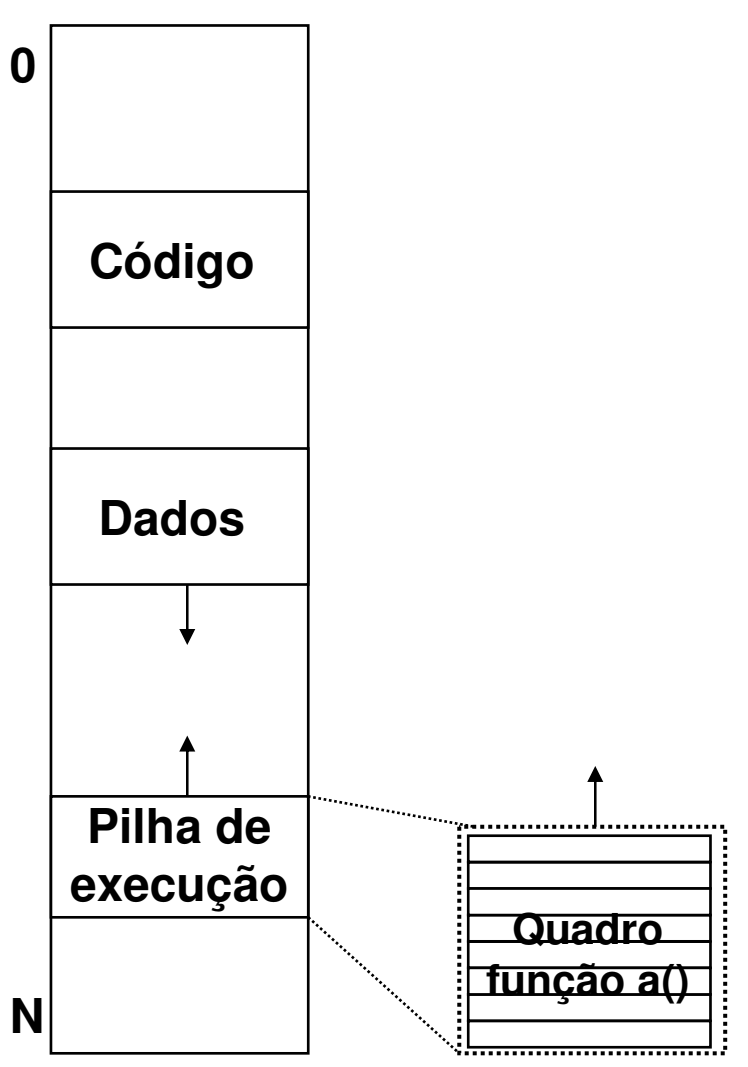

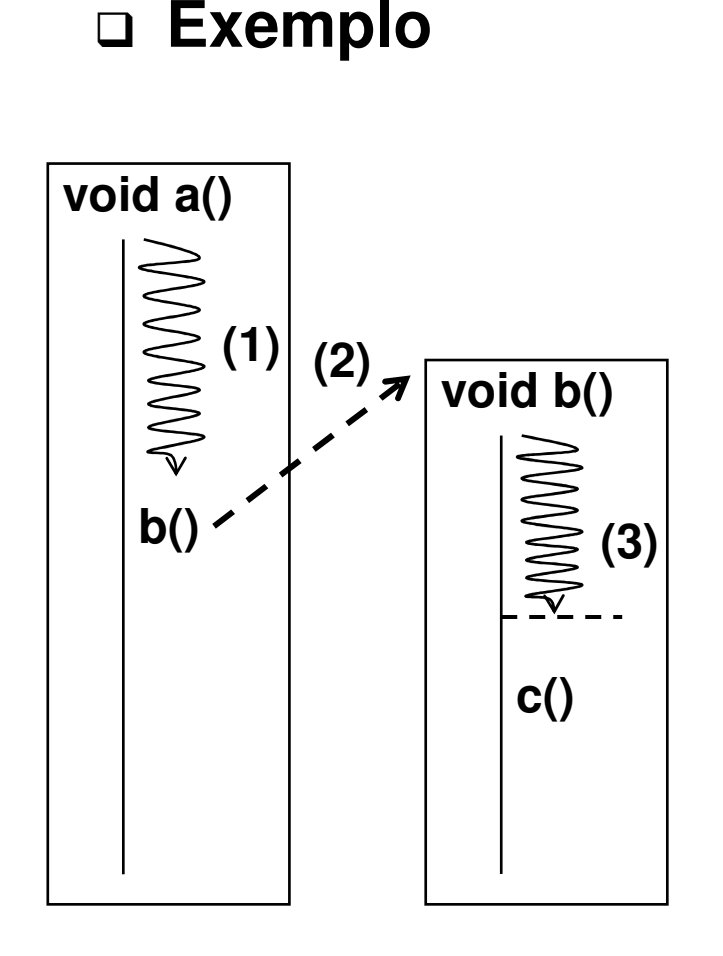

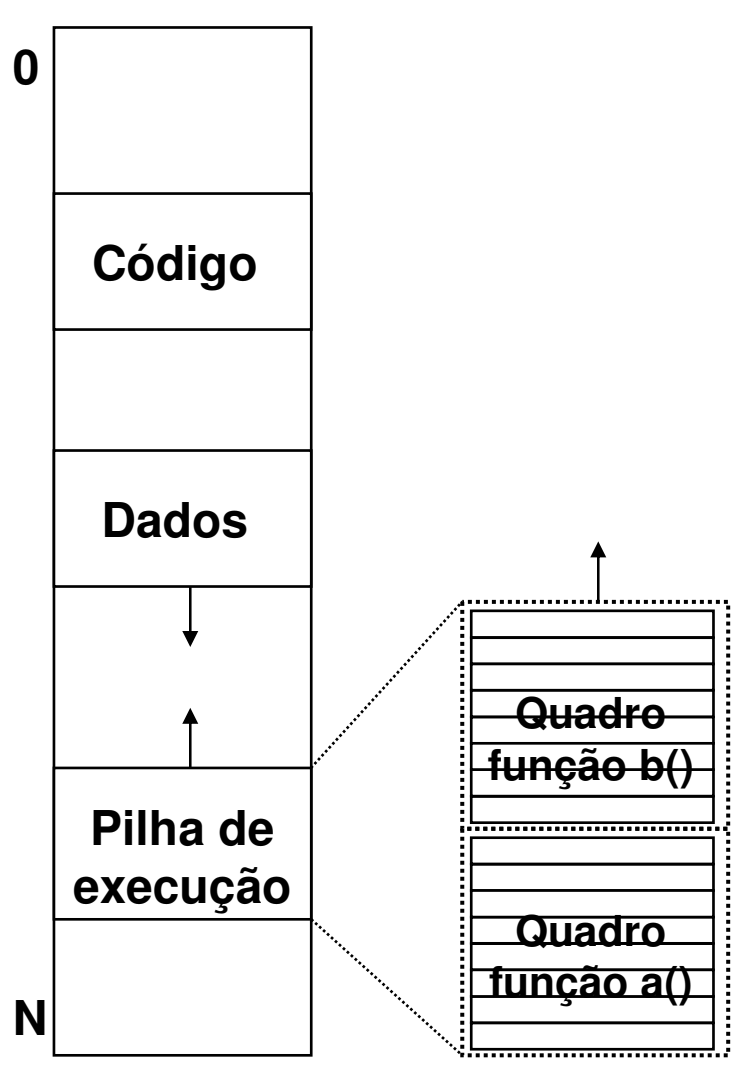

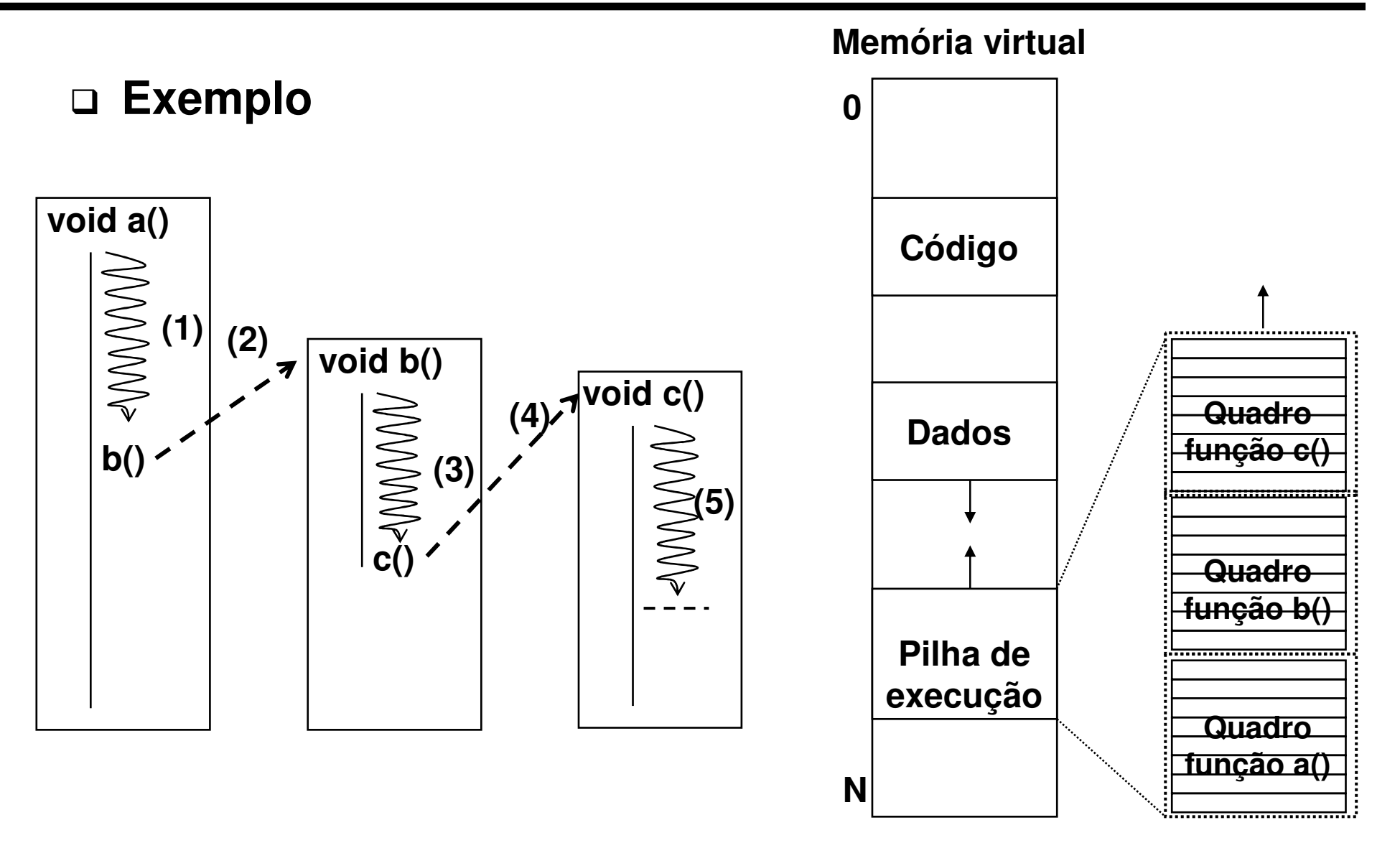

- **Suporte pelo processador**
	- **Instruções especiais para subrotinas:**
		- CALL Chamada de subrotina:
			- o Desvia o controle para uma subrotina salvando o endereço de retorno (endereço da próxima instrução) no topo da pilha.
		- RET Retorno de uma subrotina:
			- o O controle do programa (PC) é transferido para o valor desempilhando do topo da pilha
	- **Registradores especiais para controle da pilha de execução:**
		- SP (*stack pointer*): Contém o endereço do topo da pilha de execução

## **Controle do endereço de retorno da função**

### **Realizado pelas instruções CALL e RET**

**Programa em C**

**Programa em assembler**

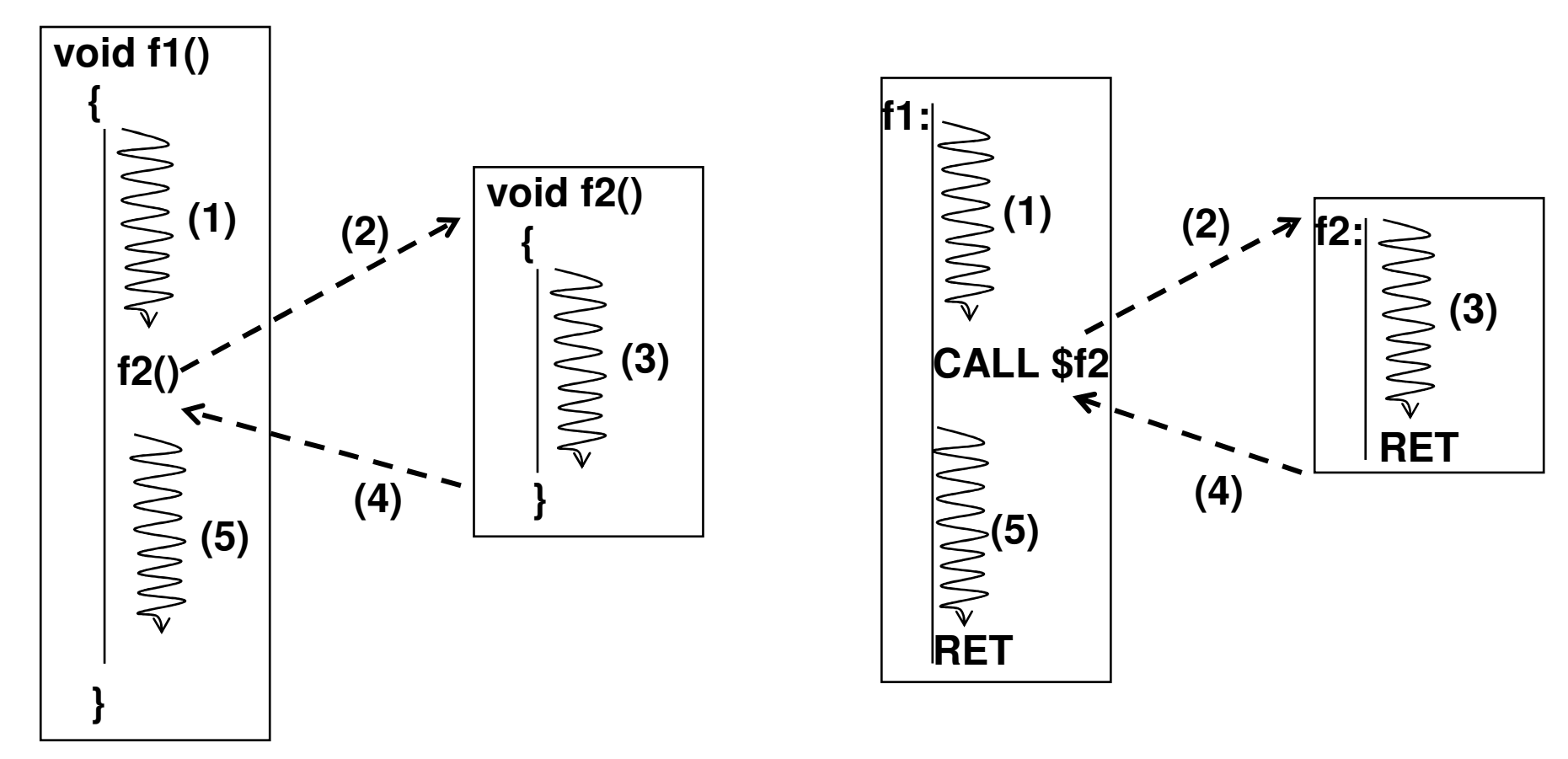

**Exemplo de funcionamento das instruções CALL e RET**

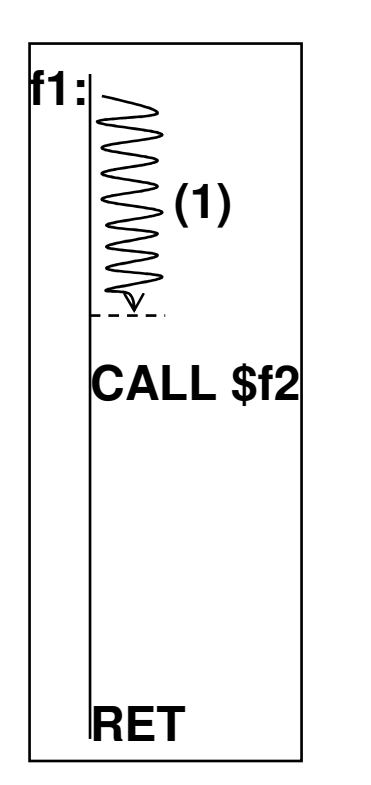

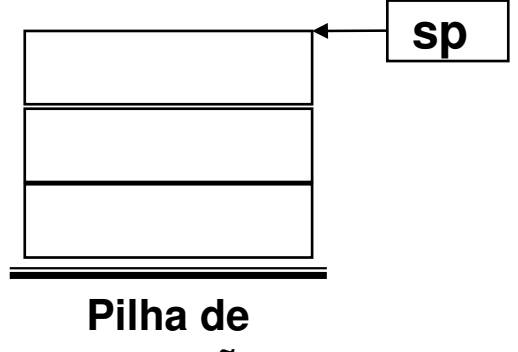

**execução** 

## **Exemplo de funcionamento das instruções CALL e RET**

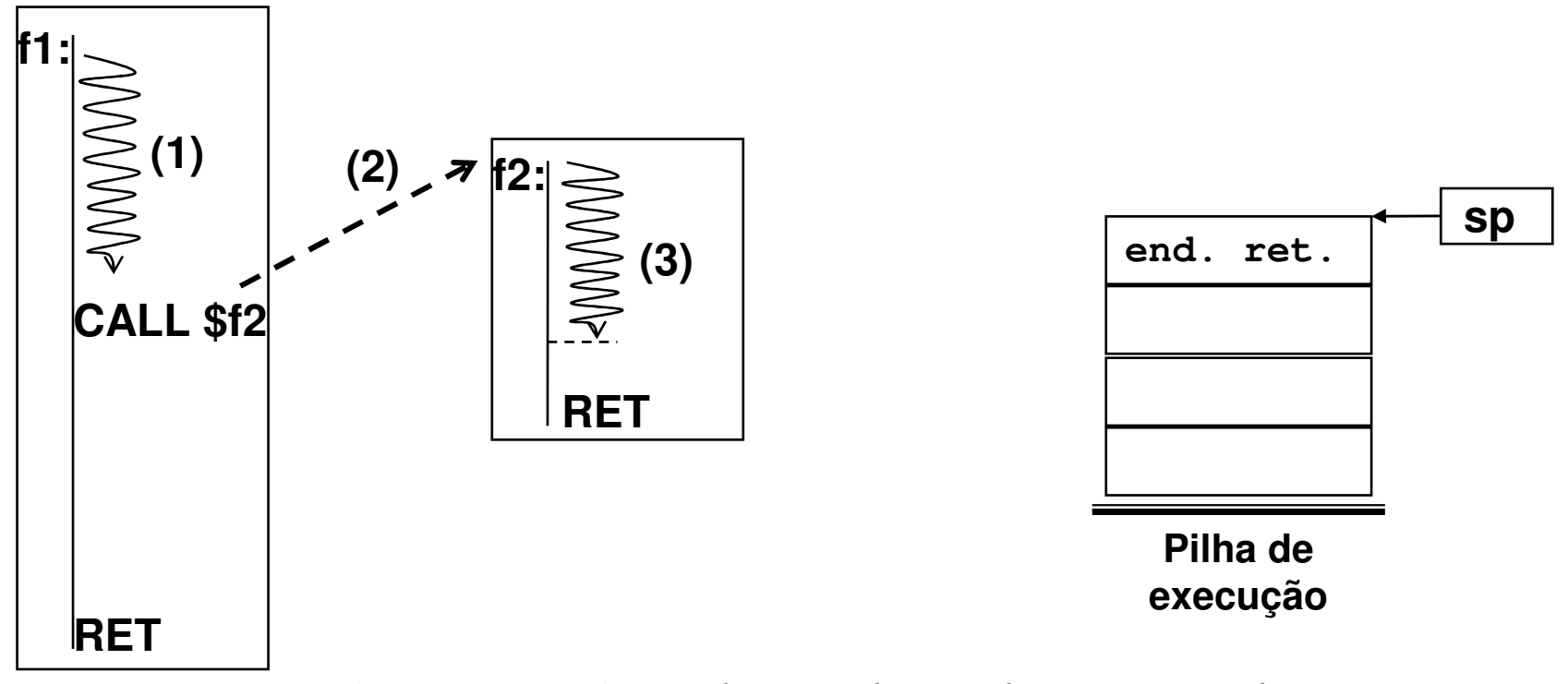

*A instrução CALL salva o endereço de retorno (endereço da instrução após CALL) na pilha de execução e transfere o controle para f2.*

### **Exemplo de funcionamento das instruções CALL e RET**

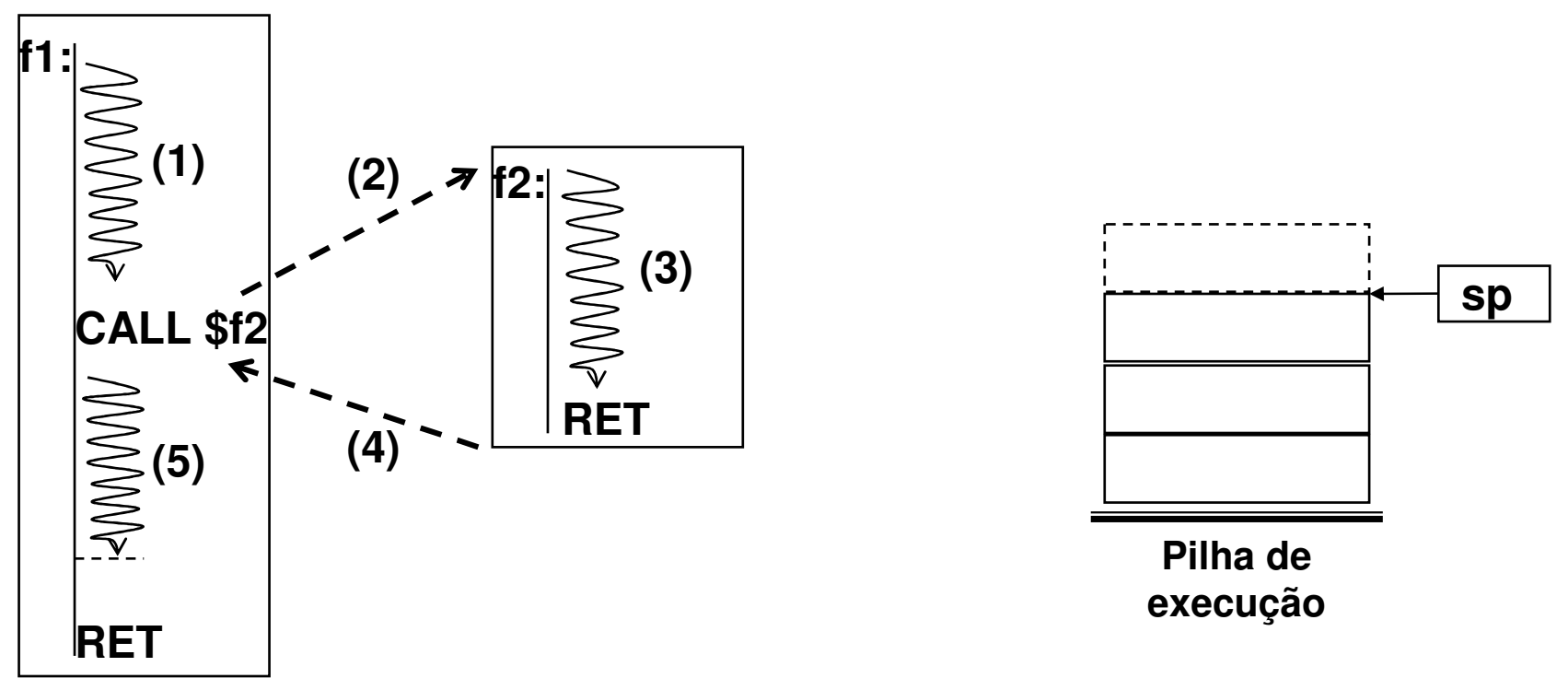

*A instrução RET retira o valor contido no topo da pilha de execução (endereço de retorno) e transfere o controle para o endereço representado por este valor.*

## **Passagem dos valores dos argumento para a função**

- **A pilha de execução é utilizada, também, para passagem dos argumentos da função.**
- **Os valores dos argumentos são inseridos na pilha de execução antes da ativação da instrução CALL.**

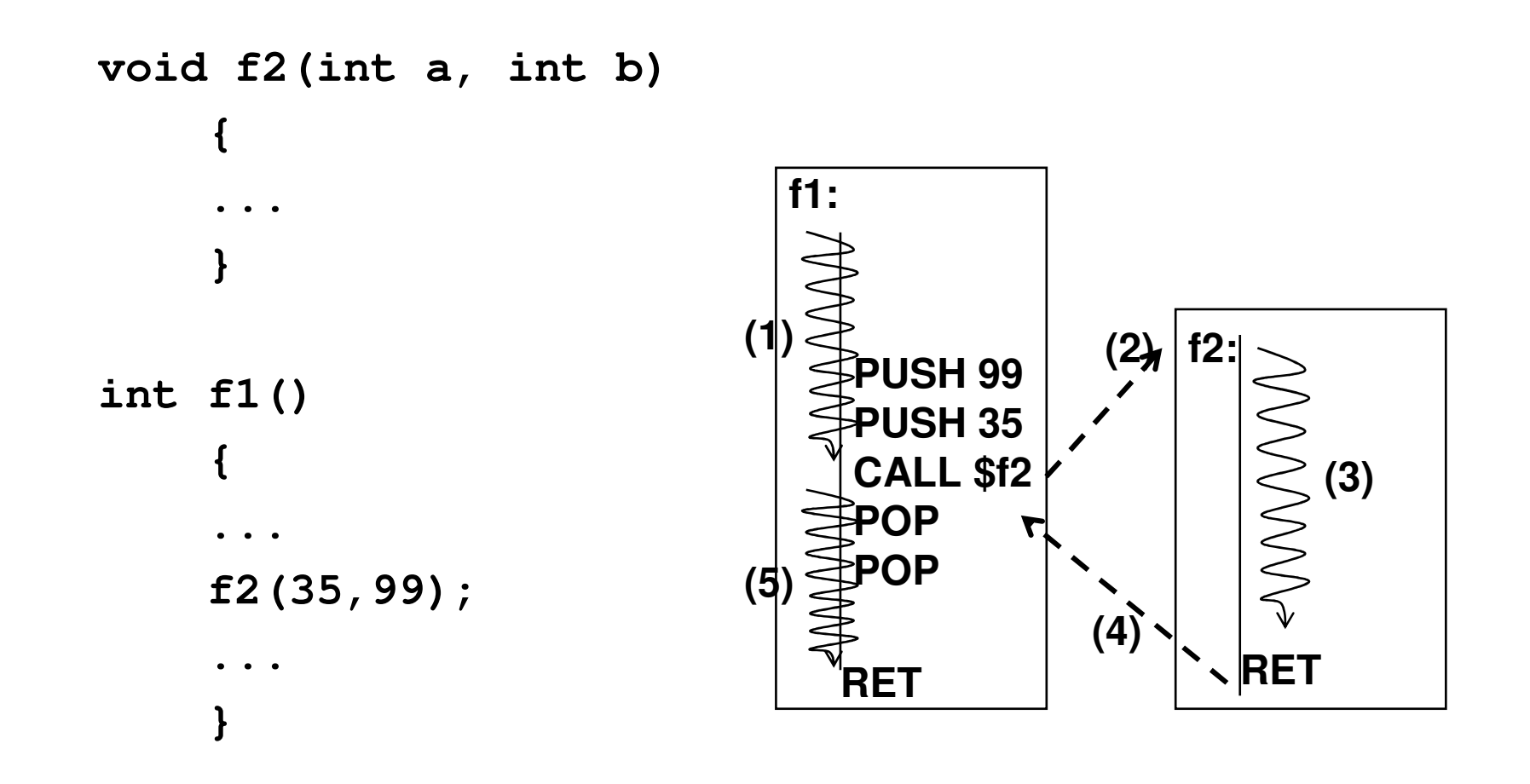

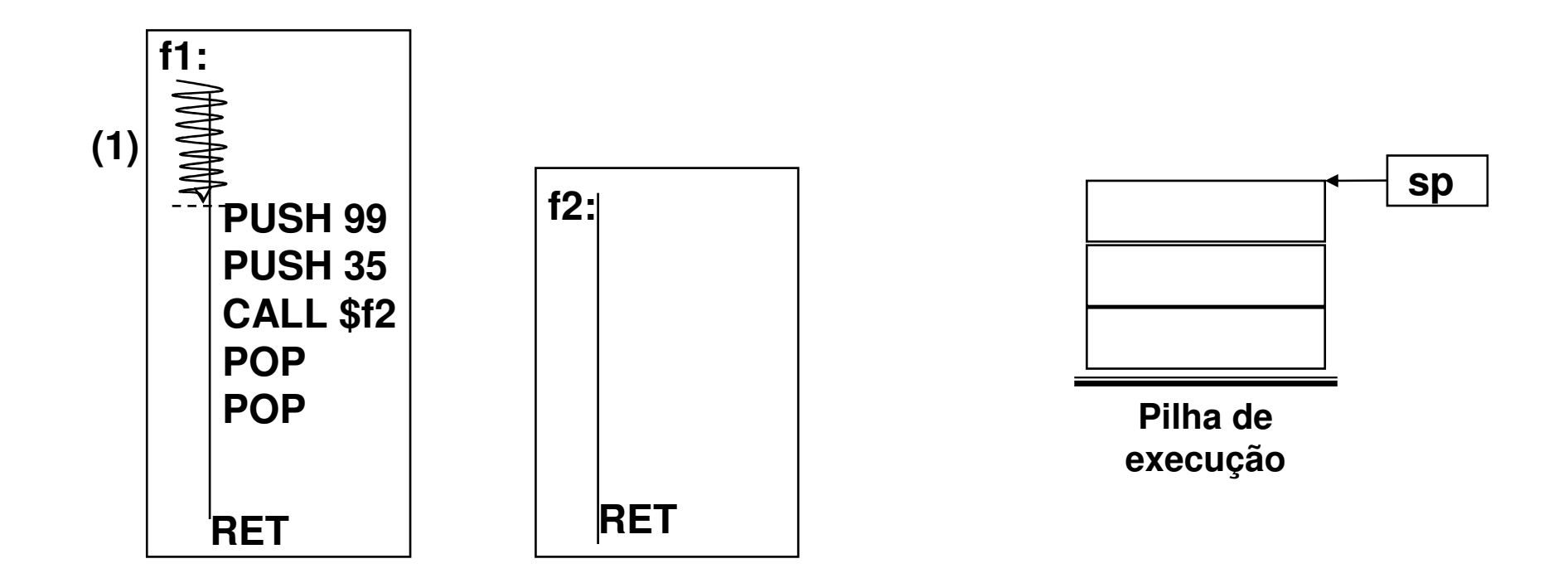

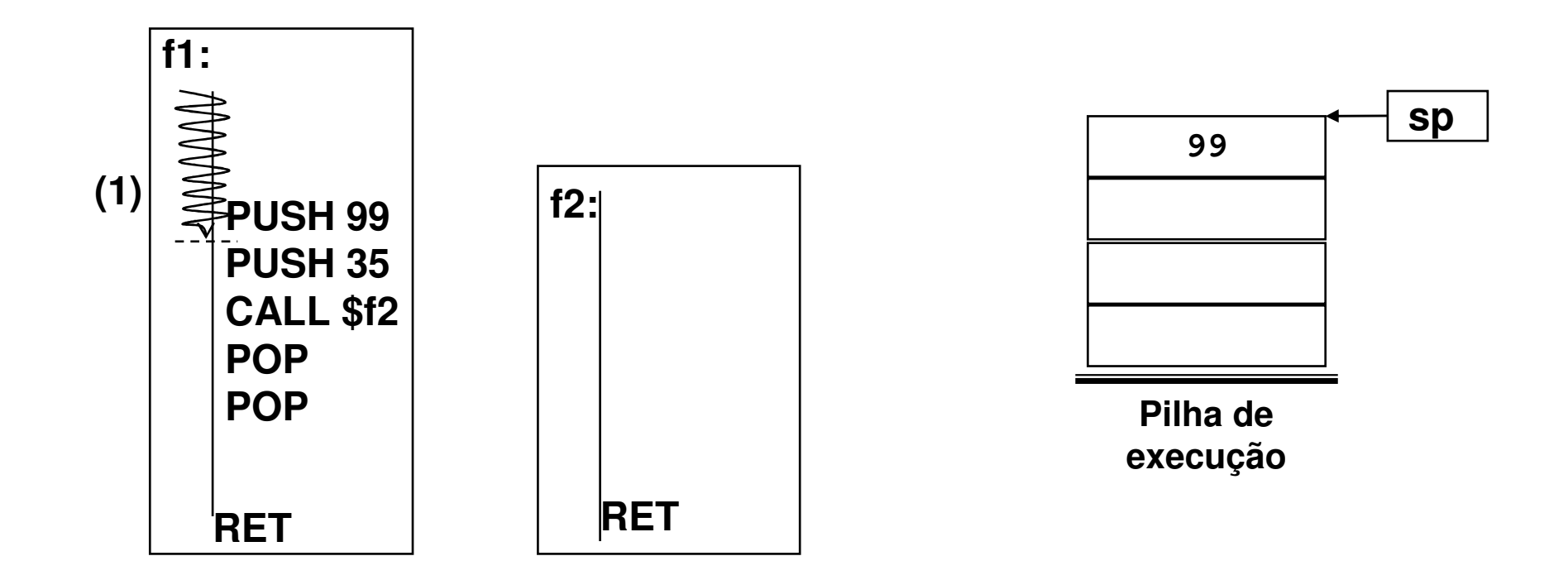

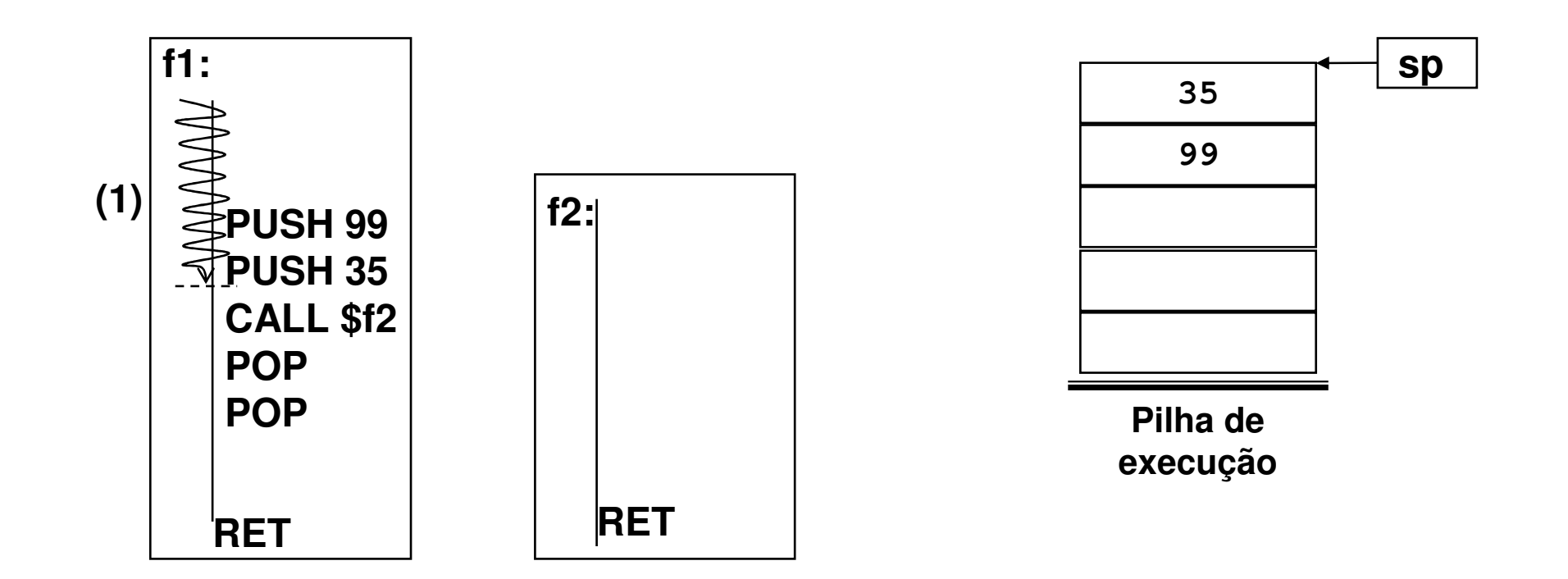

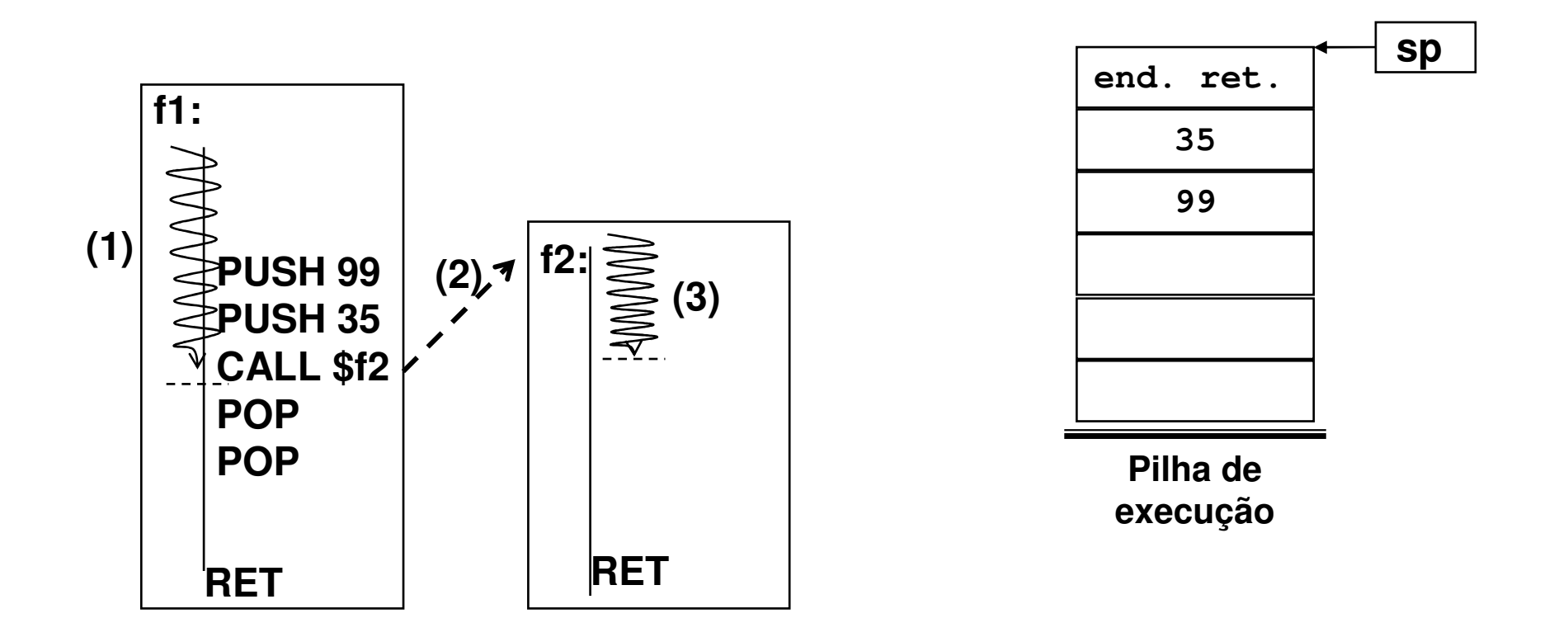

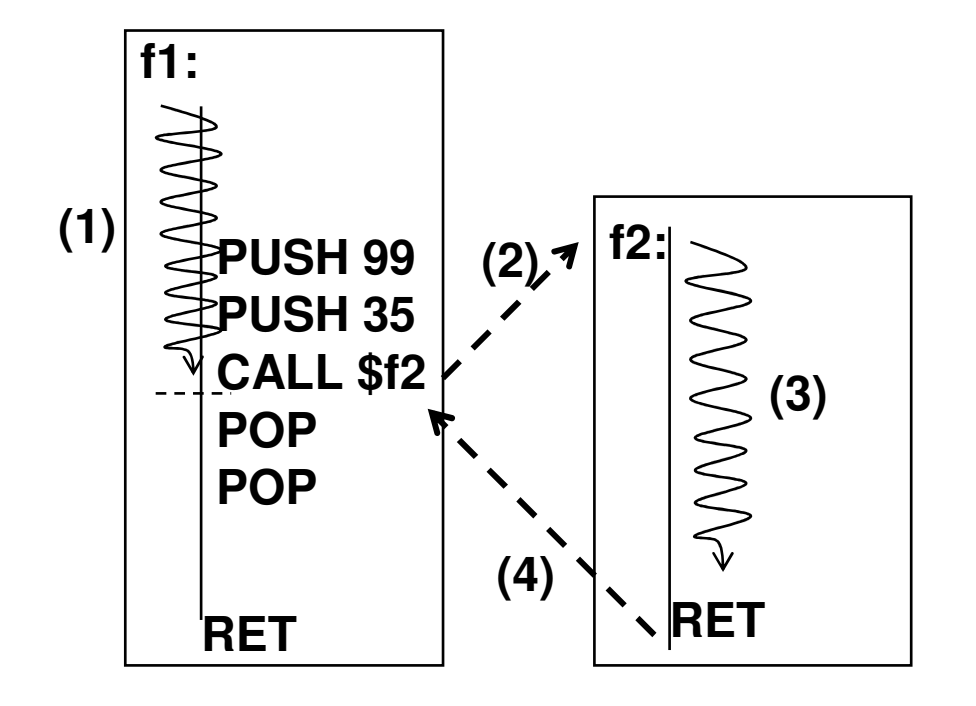

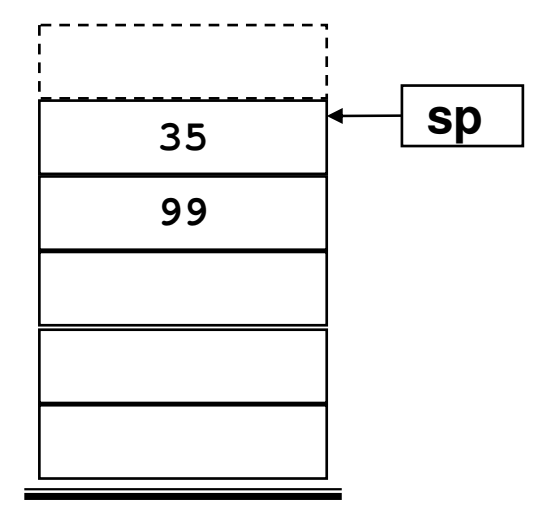

**Pilha de execução** 

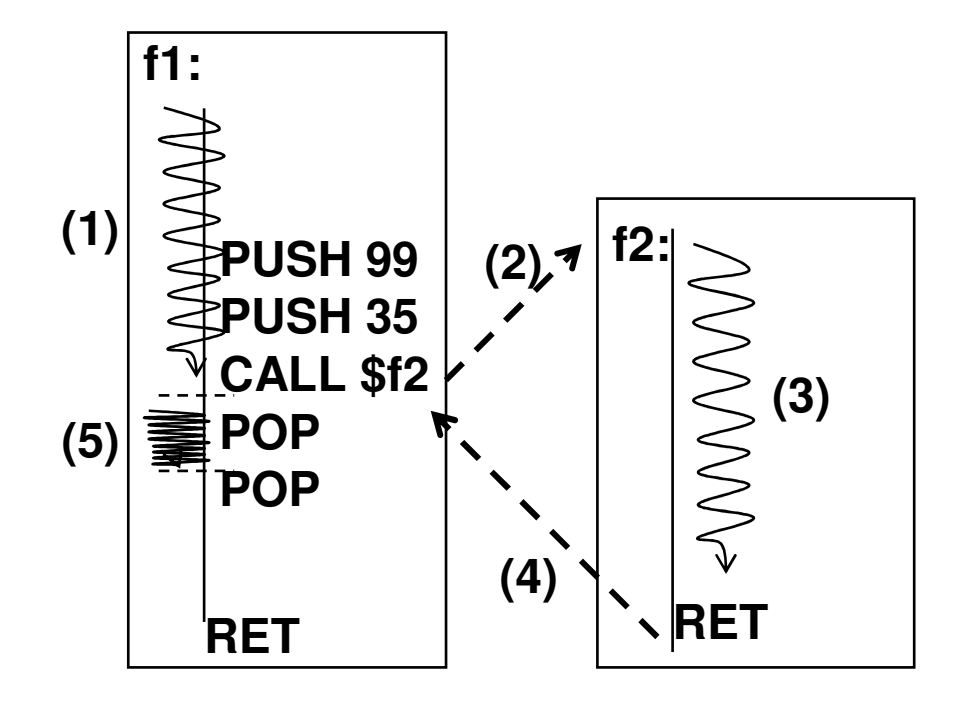

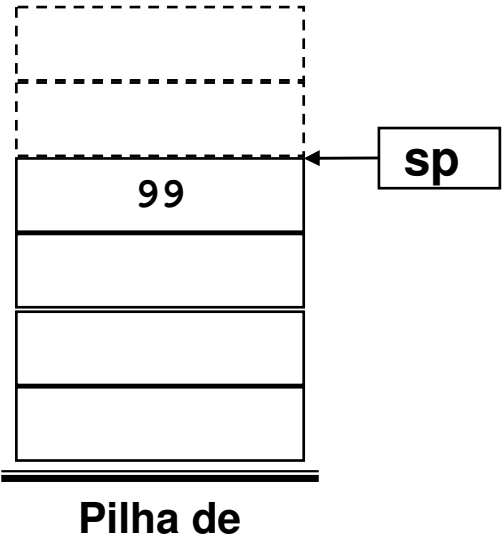

**execução** 

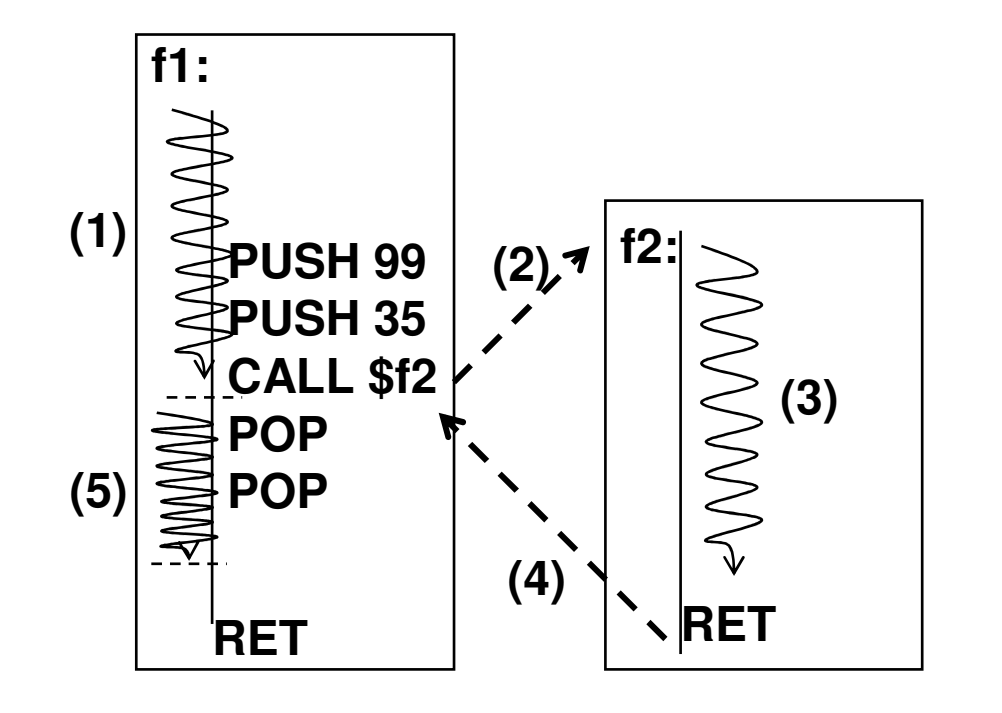

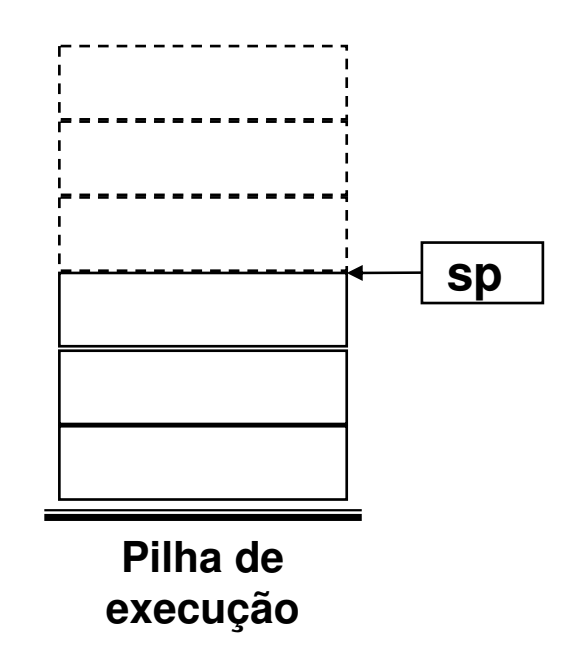

- **Variáreis locais também são alocadas na pilha de execução.**
- **As variáveis locais de uma função ficam alocadas no quadro da respectiva função na pilha de execução**

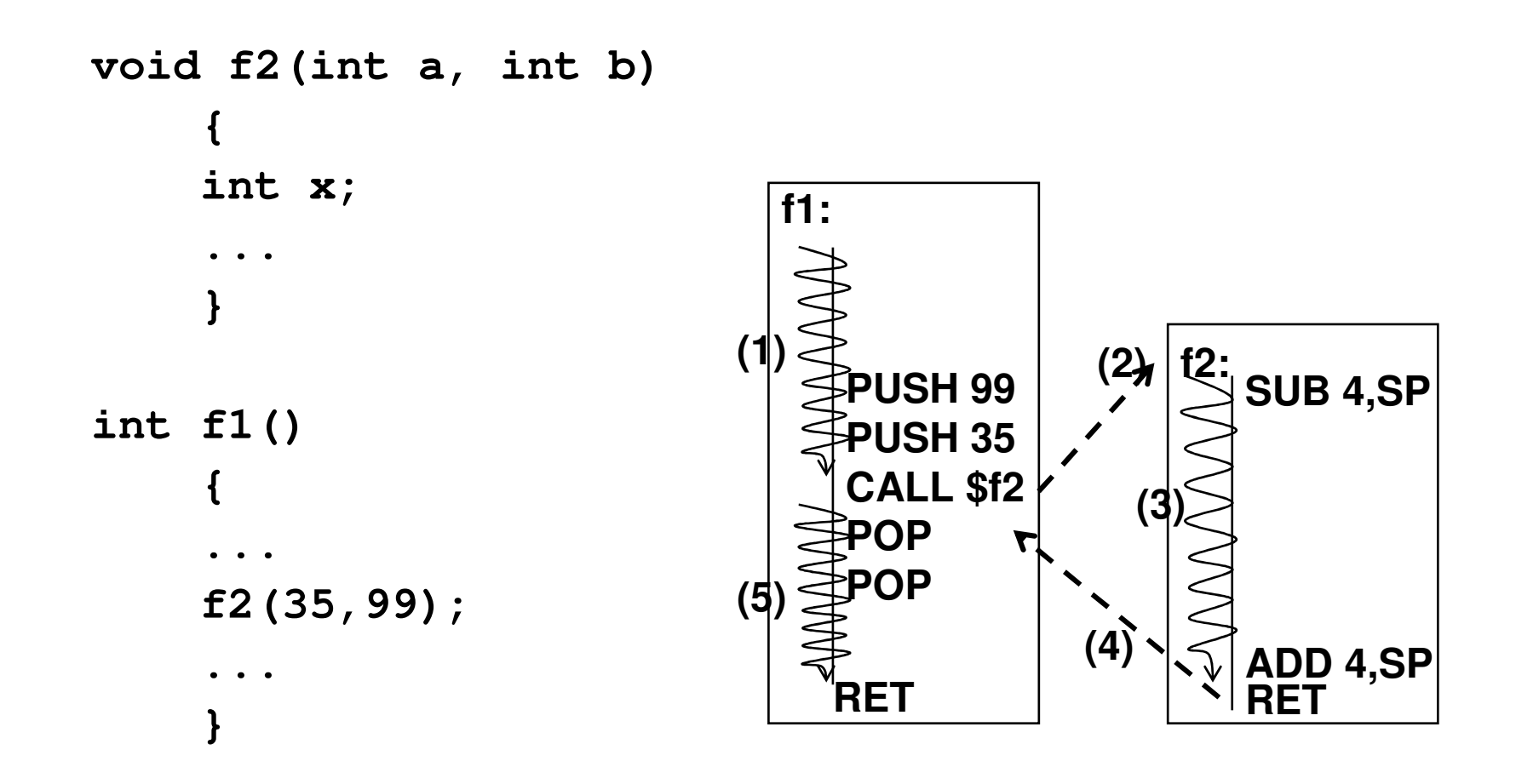

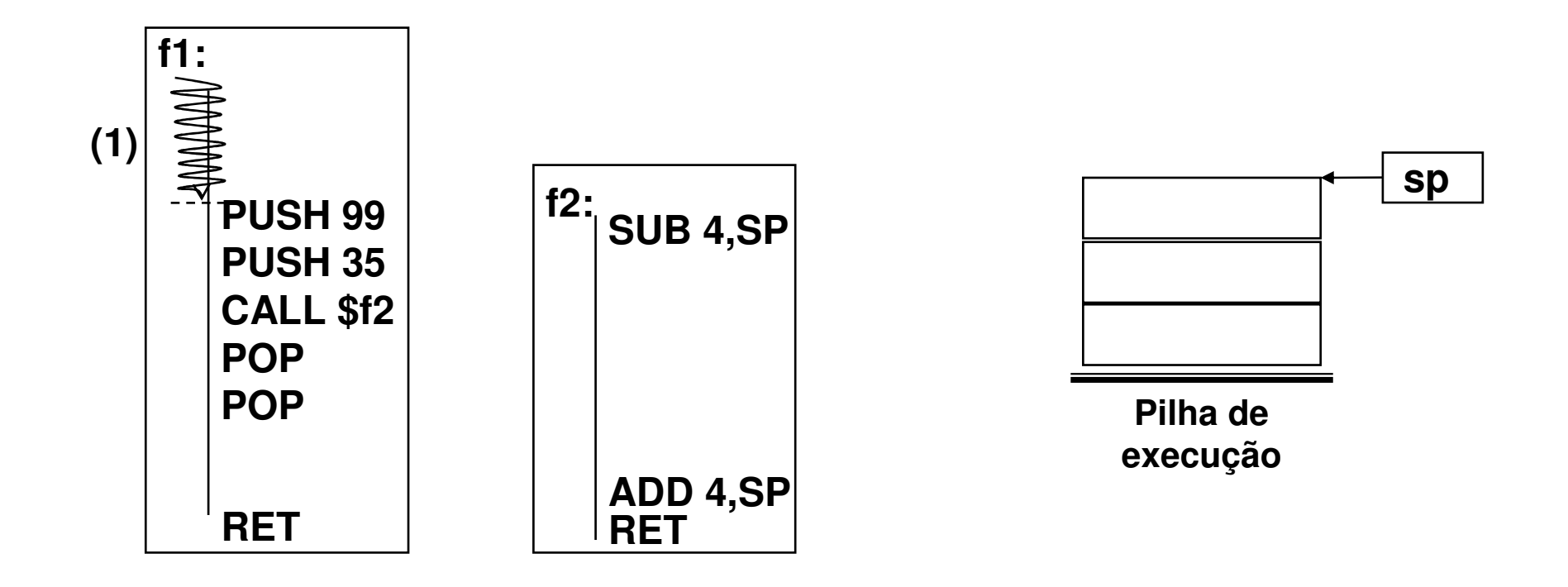

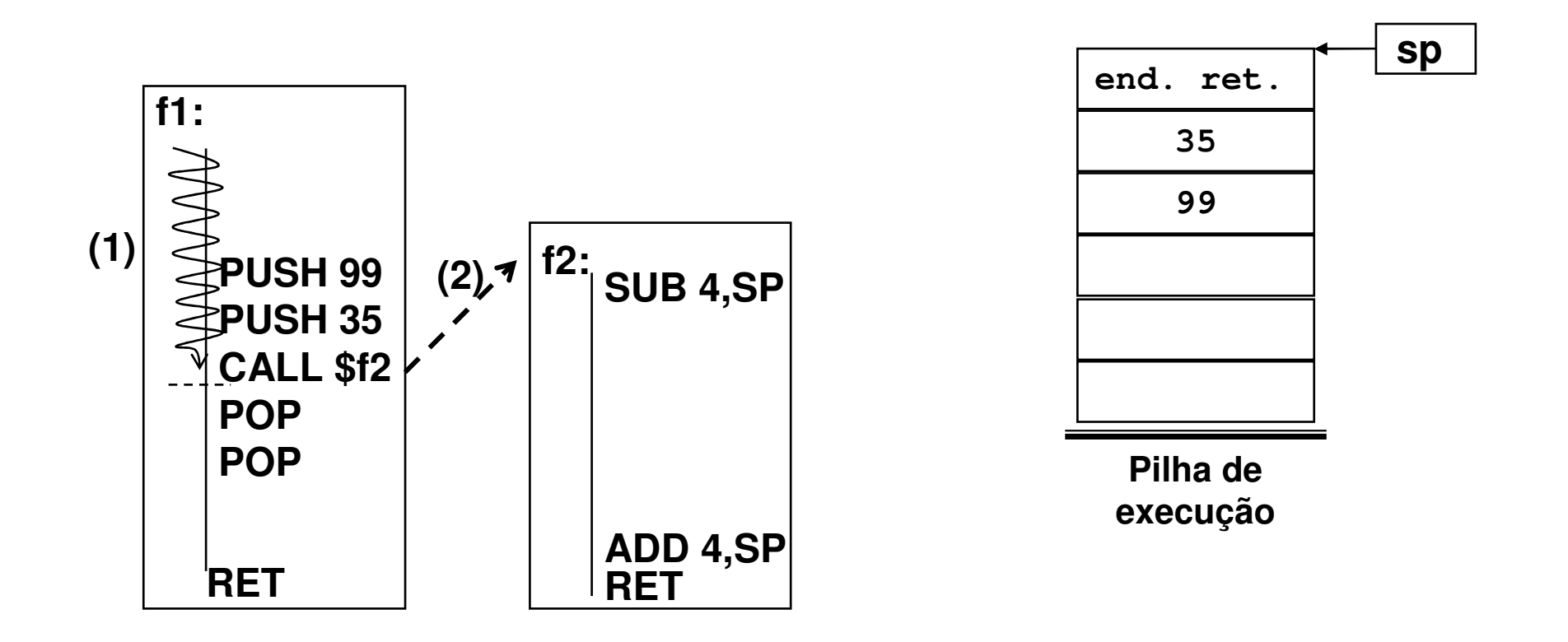

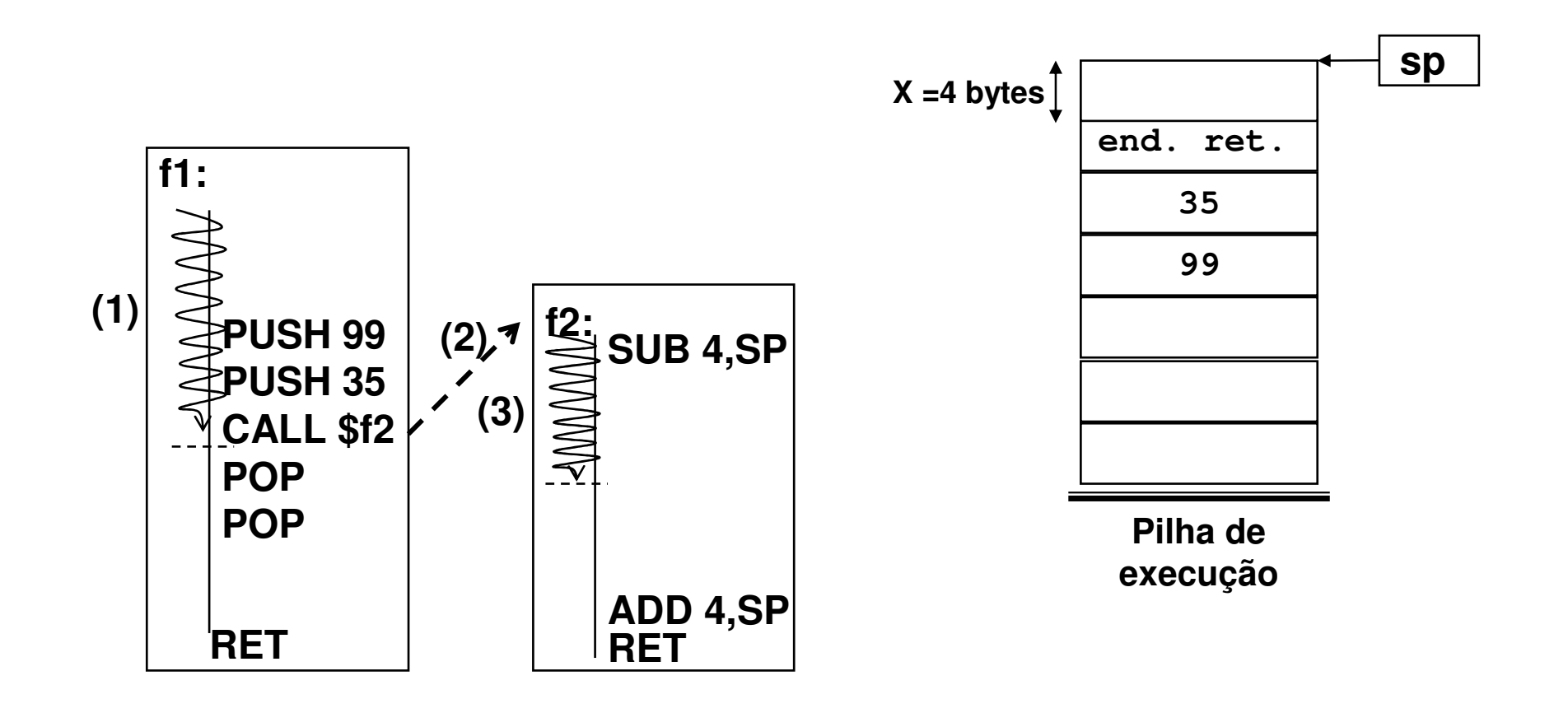

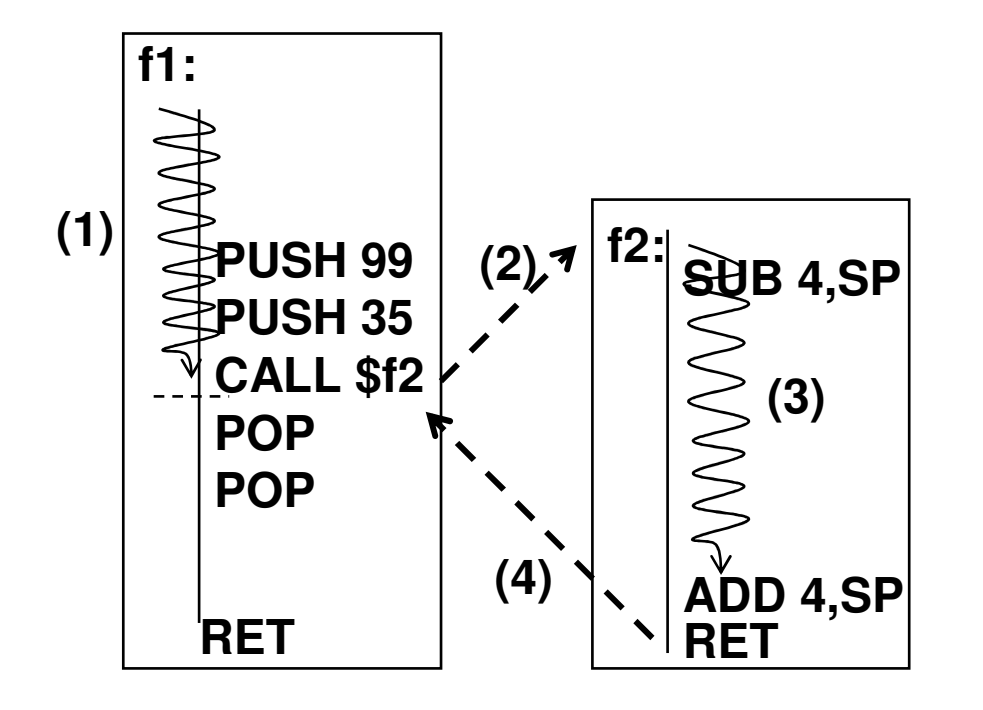

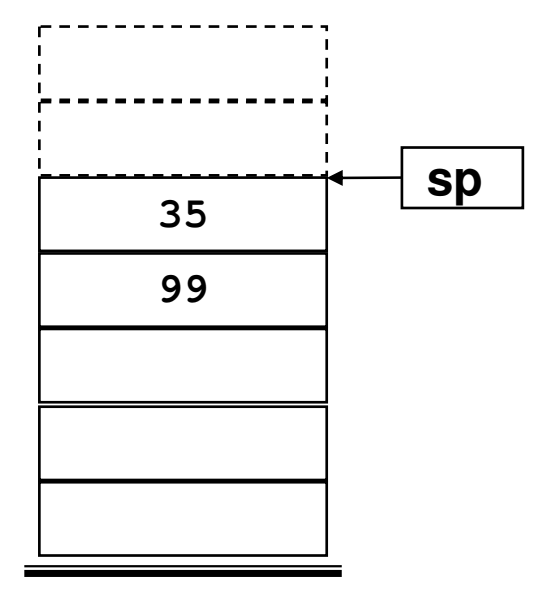

**Pilha de execução** 

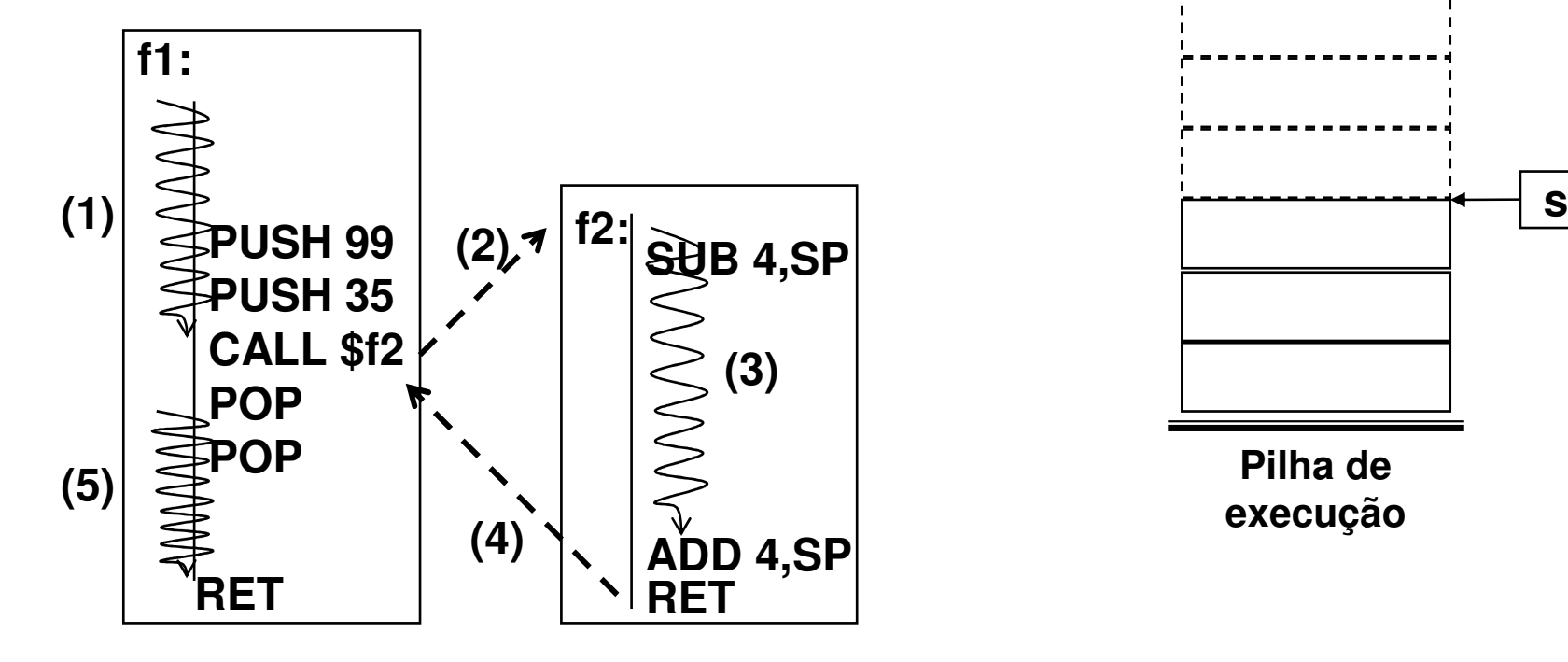

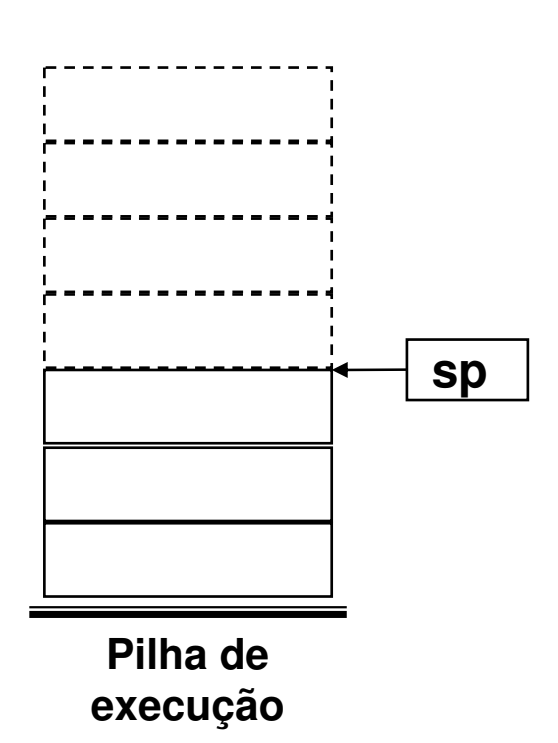

## **Quadro da pilha de execução**

## **Quadro da pilha de execução**

#### **Exemplo de quadro da pilha**

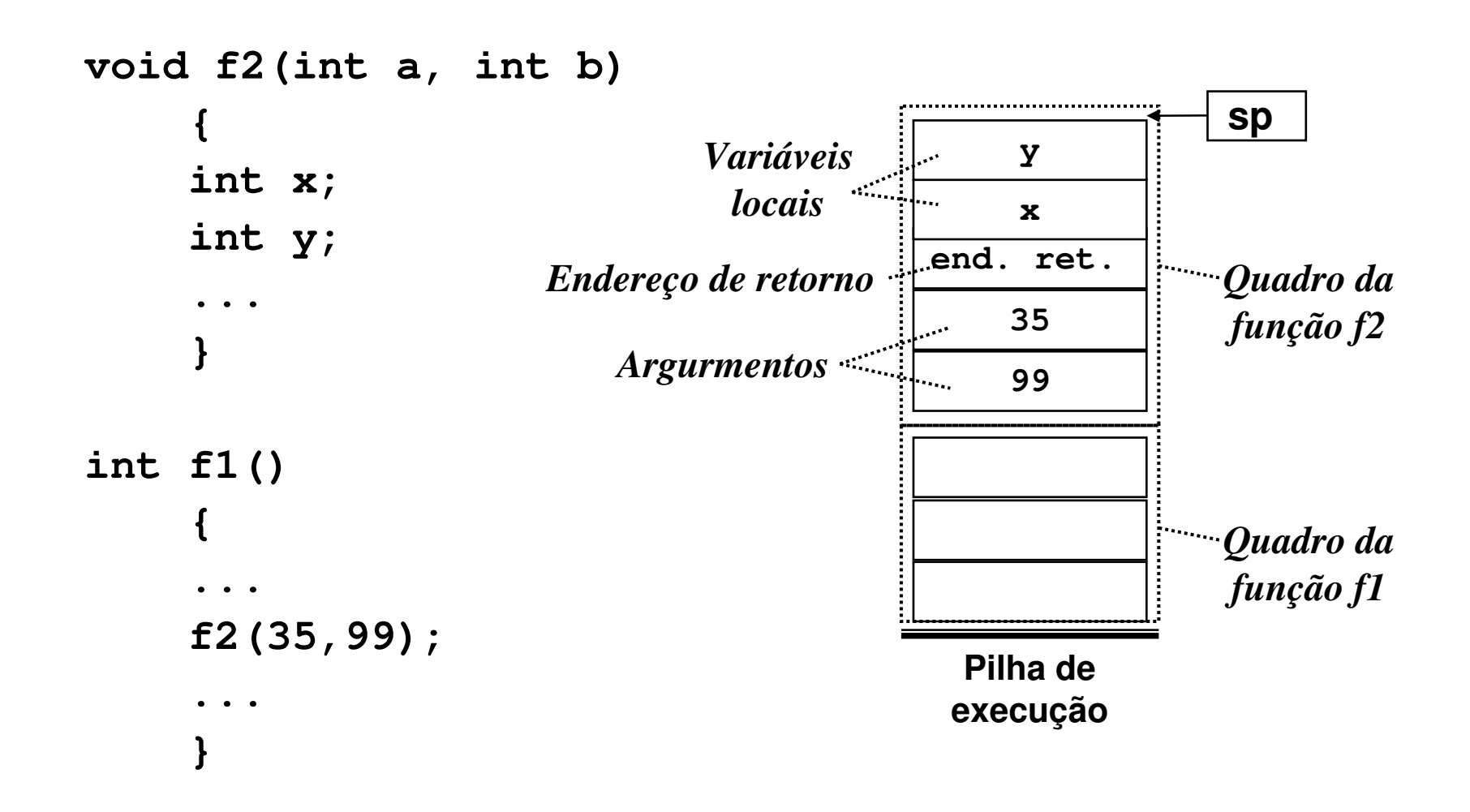

**(1) Mostre graficamente a evolução da área de dados e da pilha de execução decorrente da execução do programa perímetro.c.**

```
// Programa perimetro.c
// Calcula o perímetro de uma circunferencia#include <stdio.h>float raio;<br>float per;
float per;
const float pi = 3.1415912;
float perimetro(float r)
  {
float p; /* perimetro */
 p = 2 * pi * r;return(p);}int main()
  {
printf("Entre com o valor do raio: ");scanf("%f",&raio);
per = perimetro(raio);
printf("Perímetro: %3.2f \n", per);}
```
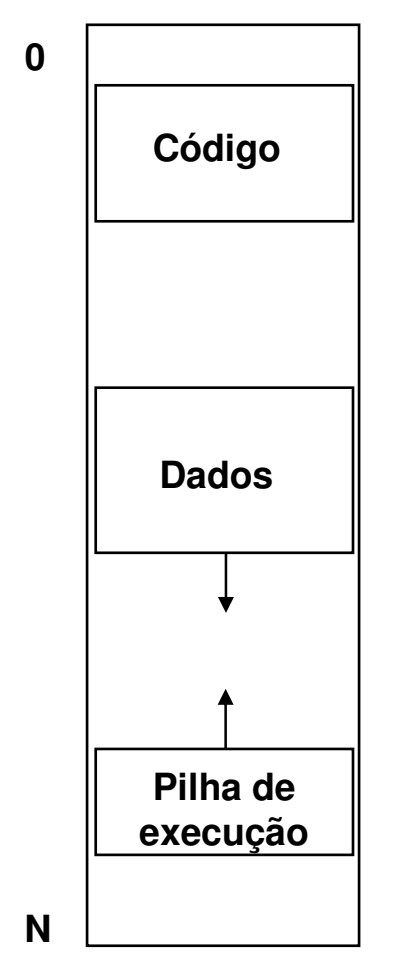

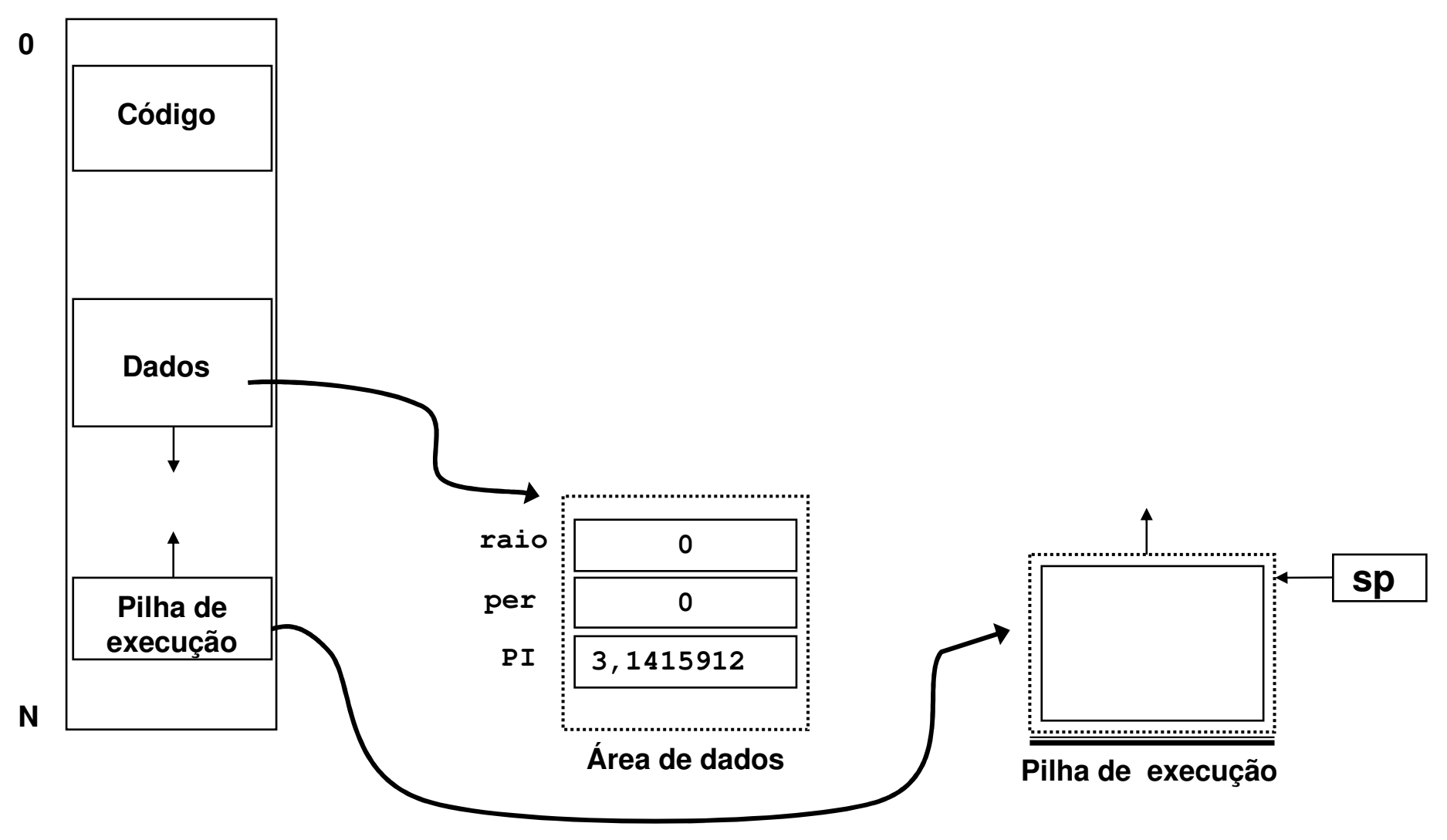

**(2) Mostre graficamente a evolução da área de dados e da pilha de execução decorrente da execução do programa "fatorial" para o cálculo de fatorial de 3.**

```
#include <stdio.h>
char versao[] = "2.1";
int n;
int resultado;
int fatorial (int x)
  {
int y;
  if (x \le 1)y = 1;else
y = x * fatorial(x-1);return(y);}int main(int argc, char **argv)
  {
printf("Programa fatorial, versao %s \n", versao);
 printf("Entre com o valor: " );scanf("%d",&n);
resultado = fatorial(n);
printf("Resultado: %d \n",resultado);}
```
# **Controle do quadro da pilha de execução na arquitetura Intel Pentium**

#### **Exemplo - Processador Intel Pentium**

#### - **Registradores especiais:**

- Registrador ESP: contém o endereço do topo da pilha
- Registrador EBP: contém a base do quadro

#### - **Sentido do crescimento da pilha**

- Por motivos históricos, a pilha geralmente cresce em direção aos endereços menores de memória.
- Assim, para alocar espaço para um endereço na pilha, devemos subtrair 4 de ESP no Pentium (um endereço no Intel Pentium ocupa 4 bytes!). Para desalocar devemos somar 4 ao ESP.

#### **Arquitetura Intel Pentium**

#### - **Registrador ebp**

- O registrador ebp <sup>é</sup> utilizado como referência para o quadro de ativação corrente
- O código gerado por um compilador na execução de uma chamada de função começa com:

**pushl %ebp movl %esp,%ebp**

■ E termina com:

**movl %ebp,%esp**

**pop<sup>l</sup> %ebp**

```
void troca (int *x, int *y) { 
int tmp; tmp = *x;\starx = \stary;

*y = tmp;}troca: push %ebp
        mov %esp, %ebp
                         sub $4, %esp /* reserva espaço na pilha para tmp */
        mov 8(%ebp), %eax /* 1o parâmetro: endereço de x */
        mov (%eax), %edx /* pega valor de x */
        mov %edx, -4(%ebp) /* tmp =*x */
        mov 12(%ebp), %ebx /* 2o parâmetro: endereço de y */
        \text{mov} (%ebx), %edx /* pega valor de y */<br>\text{mov} %edx. (%eax) /* *x = *v */
             \text{Red}x, (\text{Search}) /* *x = *v */
        mov -4(%ebp), %edx /* leitura do valor de tmp */<br>mov %edx. (%ebx) /* *v = tmp */
        mov %edx, (%ebx) /* *y = tmp */
        mov %ebp, %esp
             pop %ebpretExemplo: Arquitetura Intel Pentium
```
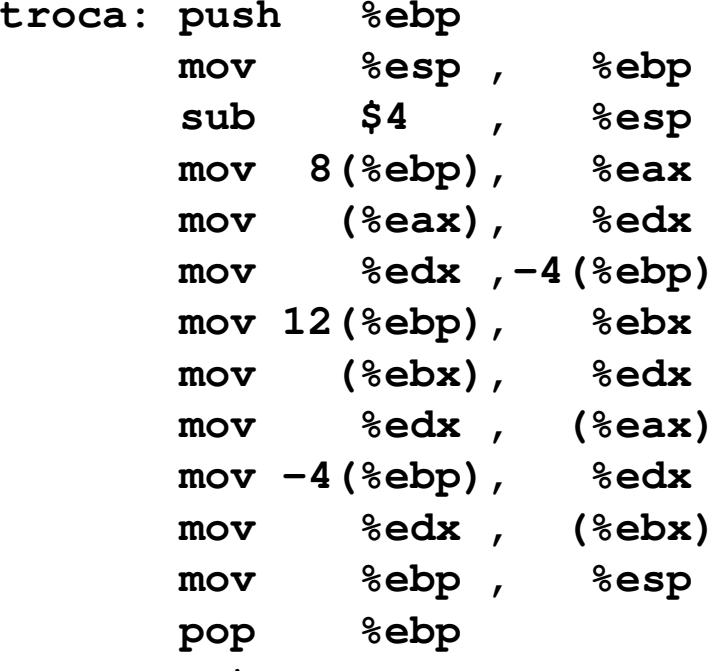

**mov %edx , (%ebx) ret**

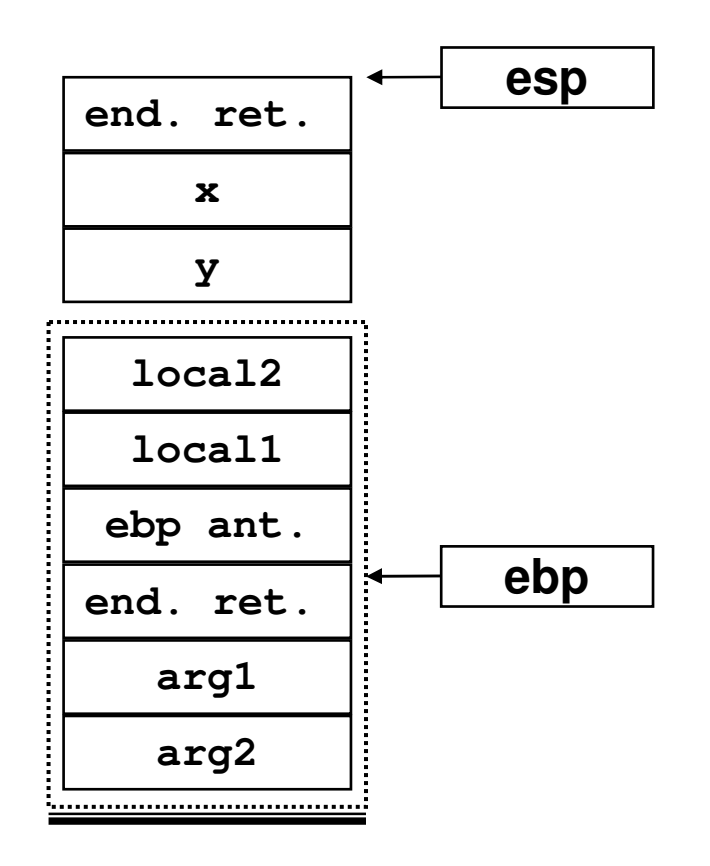

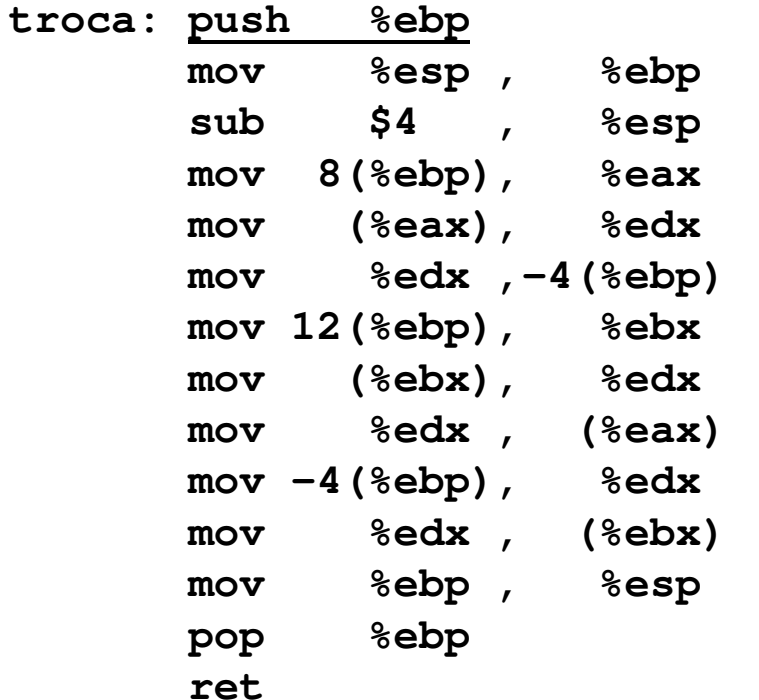

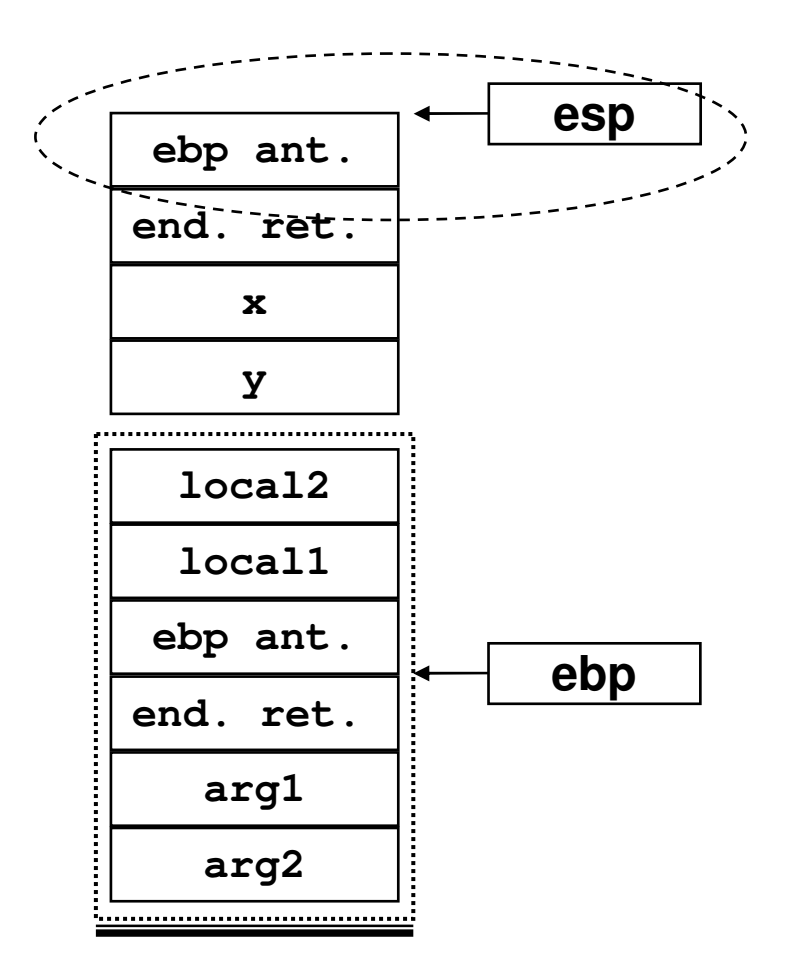

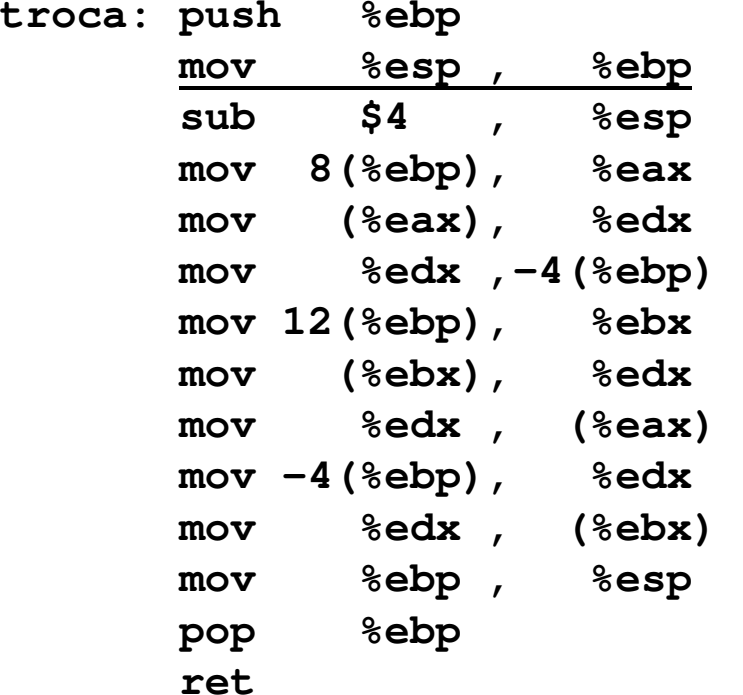

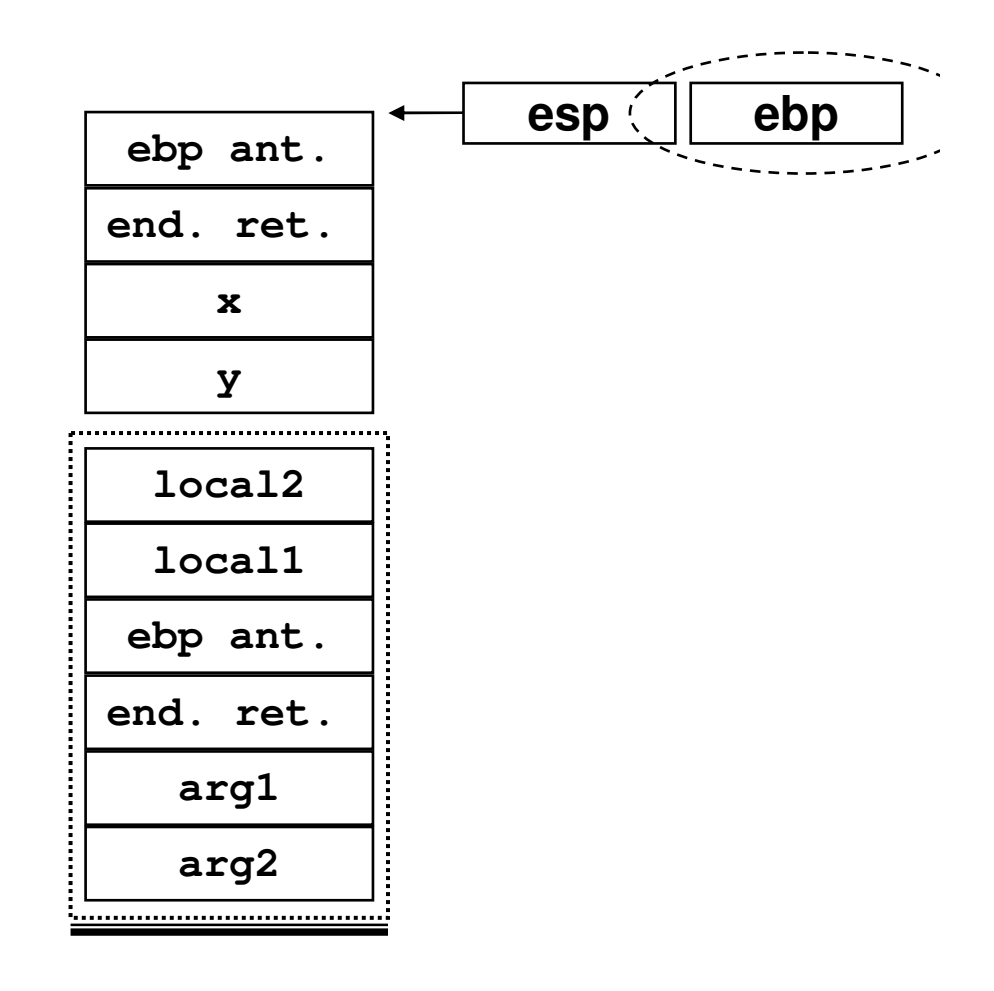

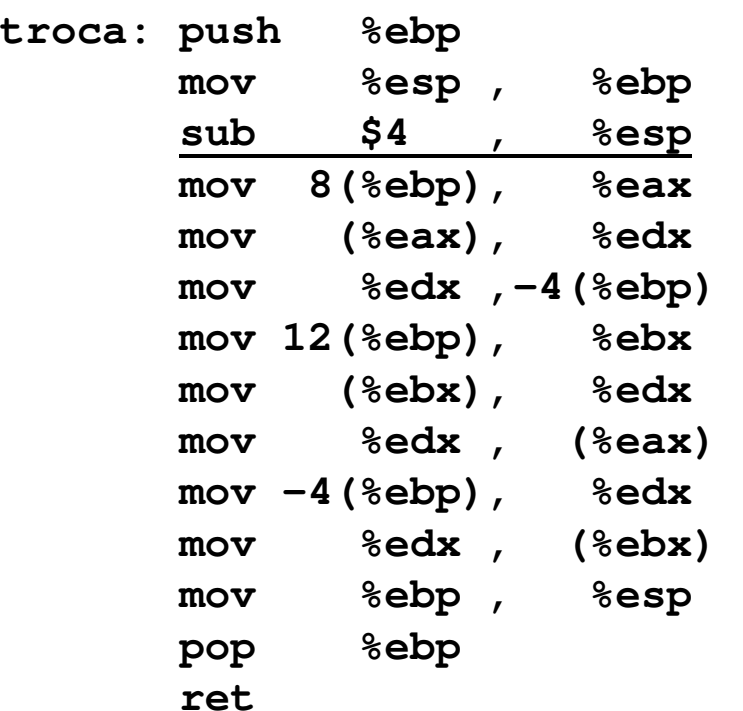

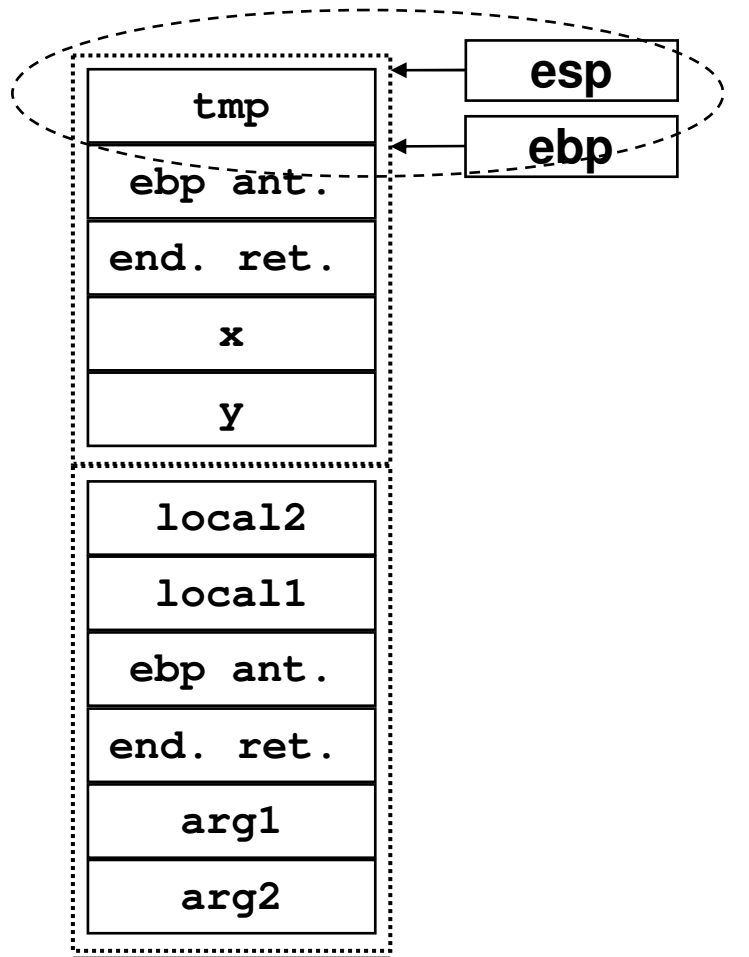

**ebp**

#### **Controle do quadro da pilha de execução**

#### **Exemplo: Arquitetura Intel Pentium**

**arg2**

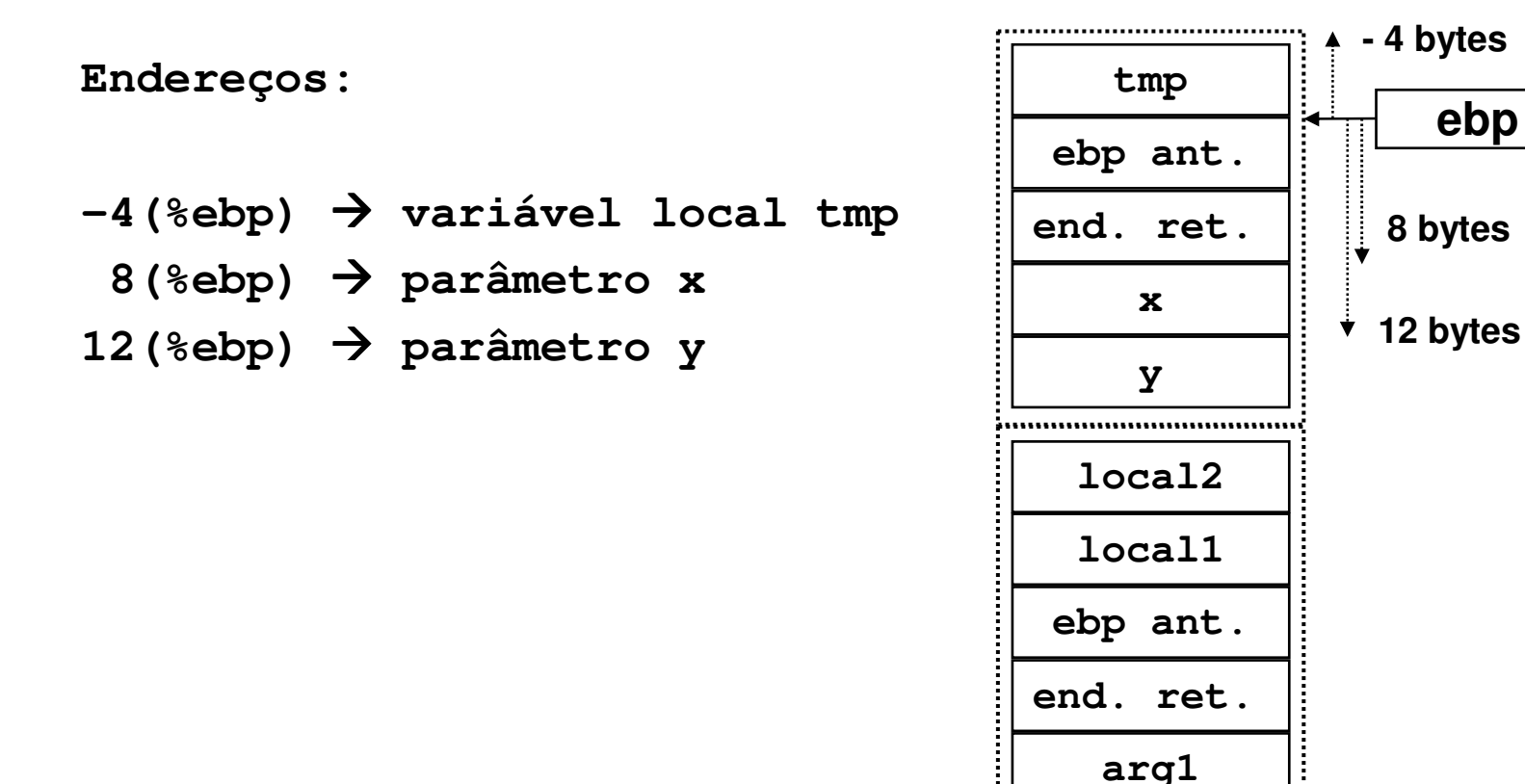

- **(3) Seja a configuração da pilha em um processador Intel Pentium (little endian) mostrada no próximo slide.**
	- **Suponha o valor do registrador eax = A1B2C3D4 (hex)**
	- **Qual é a configuração da pilha de execução após a execução da instrução a seguir?**

**pushl %eax (empilha os 4 bytes que representam o valor contido no registrador eax)**

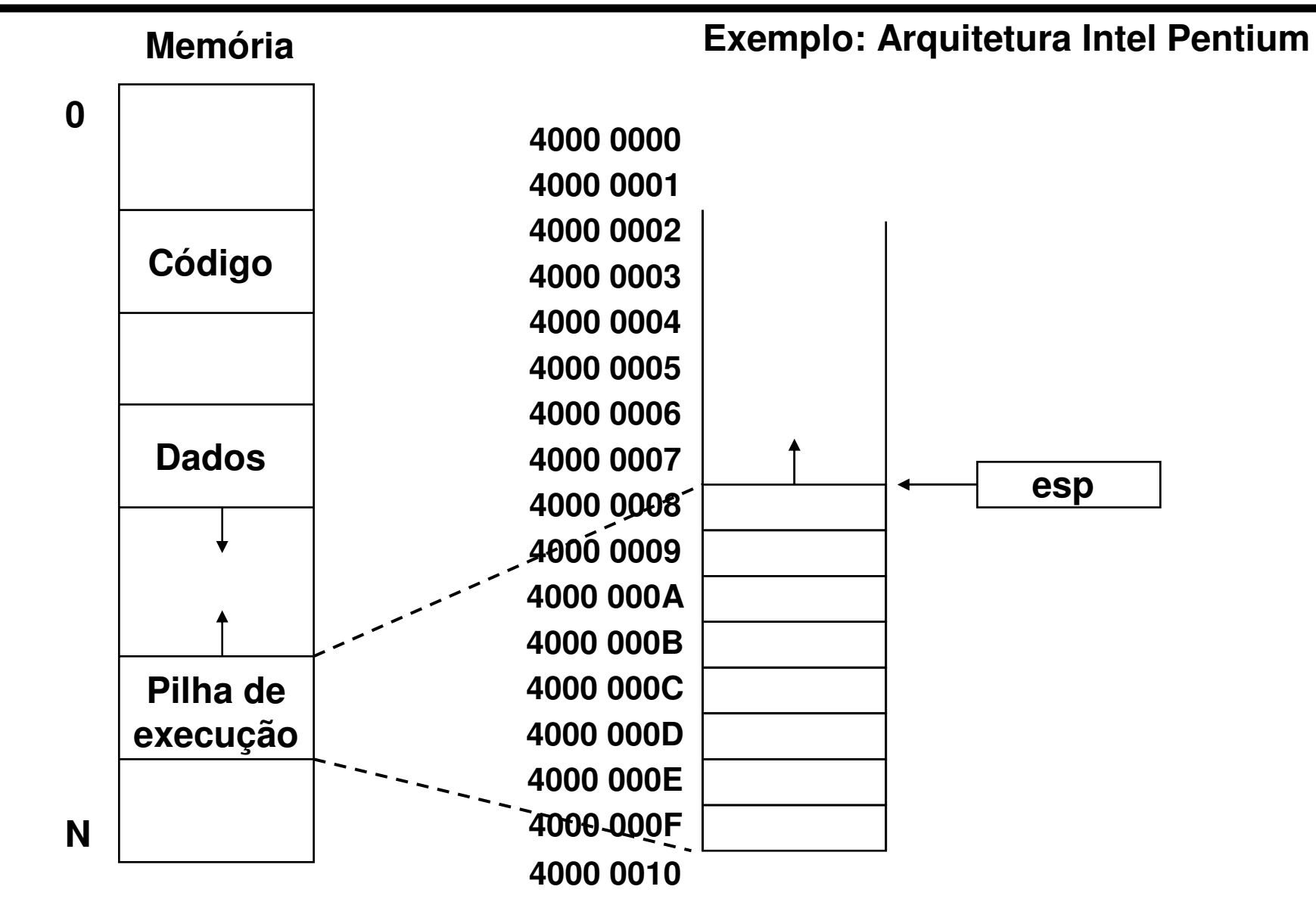

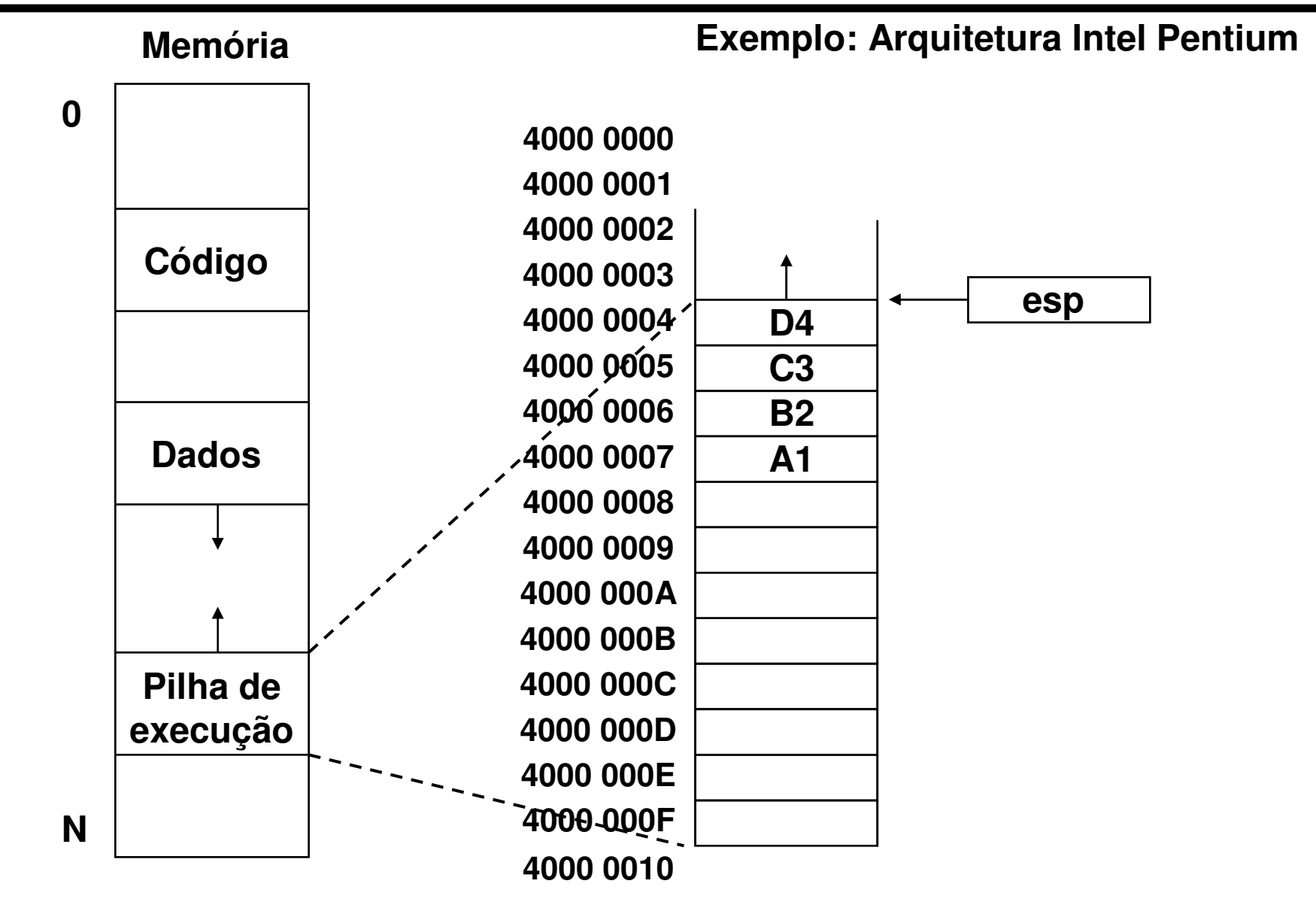

**(4) Em relação ao slide anterior, qual é a configuração da pilha de execução após a execução da seguinte instrução:**

**popl %eax**

 **(desempilha 4 bytes do topo da pilha e armazena no registrador eax)**

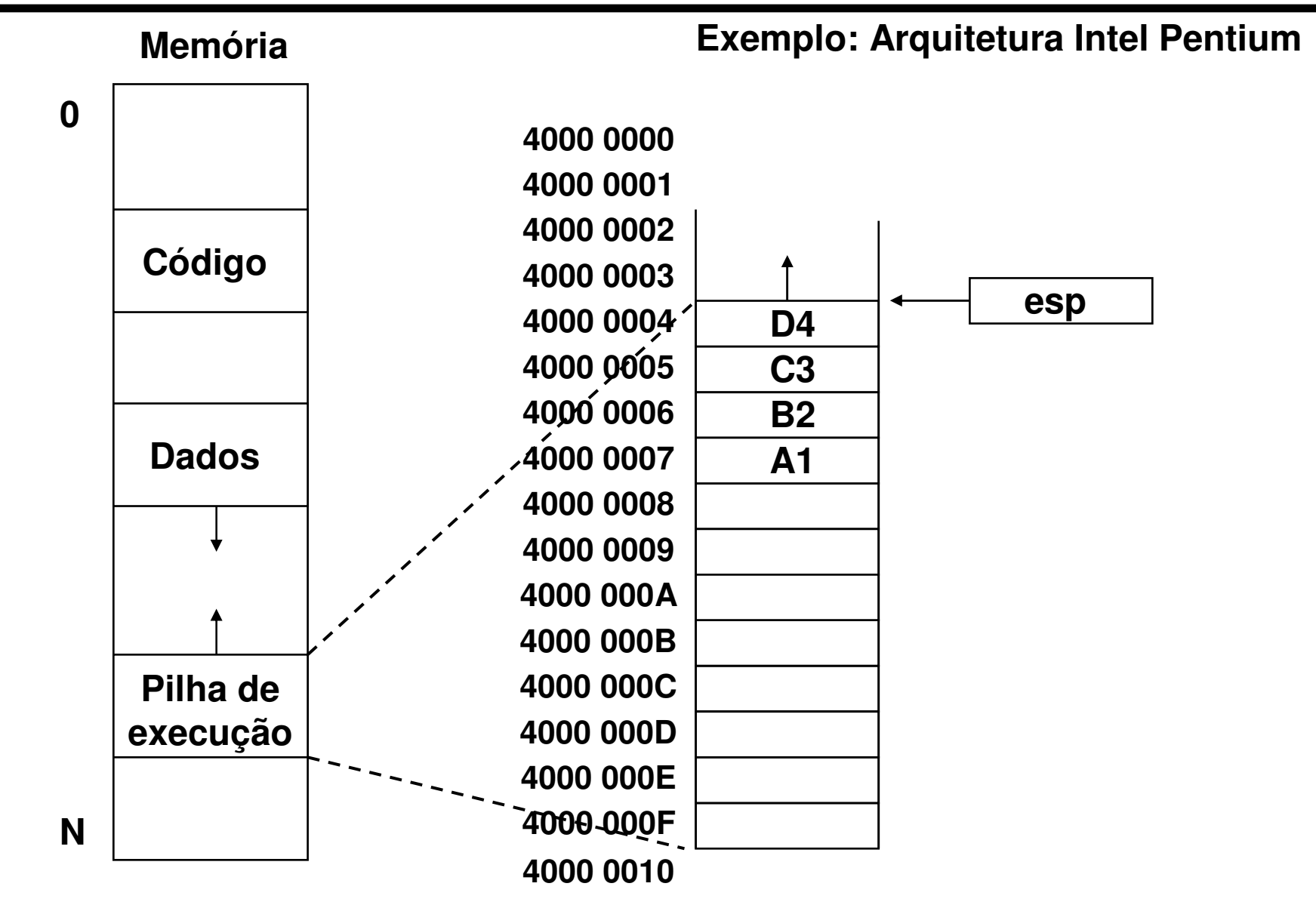

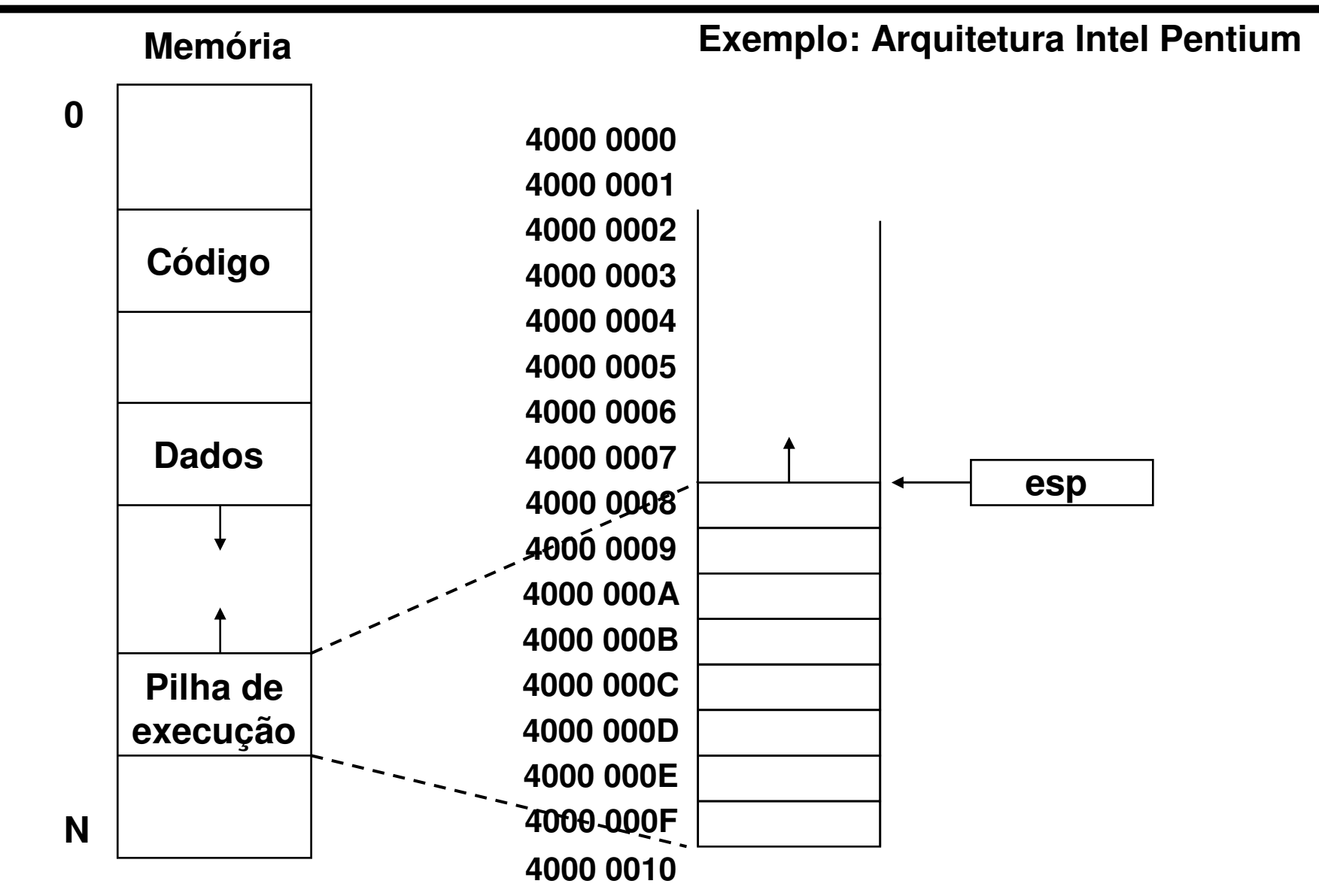